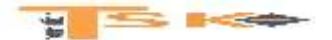

## **Chapitre 1 : Le bilan**

#### **Objectif** : L'analyse et le diagnostic financier de l'entreprise ainsi que **« son pilotage »**

**Pré-requis:** Ce chapitre donne l'occasion de rappeler certains fondamentaux sur les comptes annuels obligatoires à établir à la clôture de l'exercice.

- Quels sont les documents qui composent les comptes annuels ?
- Quand et à qui remettre ces documents ?

**Problématique :** L'apprenant doit appréhender le caractère obligatoire des documents de synthèse qui sont exigés par différents partenaires. Il doit comprendre que l'établissement d'un bilan vise à faire le point à un moment donné sur le patrimoine de l'entreprise qui doit refléter la situation réelle d'une société quelconque.

#### **Questions d'ouverture :**

- De quelles ressources dispose le créateur pour démarrer ?
- D'où proviennent les ressources financières ?
- Comment exploiter ces ressources ?
- Quel document matérialise la situation d'une entreprise ?
- Quels sont les partenaires susceptibles de vous demander un bilan ?

### **1) Définition**

Le bilan est un tableau, qui a une date donnée, représente la situation patrimoniale d'une entreprise. A gauche, l'actif (les emplois, ce que possède l'entreprise) et à droite, le passif (les ressources, ce que doit l'entreprise).

Les ressources de l'entreprise, qu'elles soient internes (capital) ou externes (dettes), sont utilisées par l'entreprise pour l'achat de biens (matériel de transport, dépôt en banque, en caisse, achat de stocks etc..), ces ressources sont donc transformées et correspondent à des emplois. En résumé le total des ressources sera toujours égal au total des emplois.

Le bilan est un document obligatoire, il doit être remis annuellement au service des impôts, il est établi sur un document préimprimé extrait de la liasse fiscale.

De période en période (exercice comptable), quand on établit le bilan d'une entreprise (obligation légale de le faire à chaque exercice), on peut se rendre compte de son enrichissement ou de son appauvrissement. Dans le premier cas ses capitaux propres augmentent, dans le deuxième cas ils diminuent : ces mouvements d'enrichissement ou d'appauvrissement correspondent au résultat de son activité au cours de la période. Cependant, le bilan qui révèle une photographie de l'entreprise à un instant donné ne permet pas de comprendre comment ce résultat a été atteint.

Au bilan, on inscrit donc dans les capitaux propres le résultat de l'exercice en + quand il s'agit d'un bénéfice, en – quand il s'agit d'une perte. Les comptes du bilan sont répartis dans cinq classes comptables

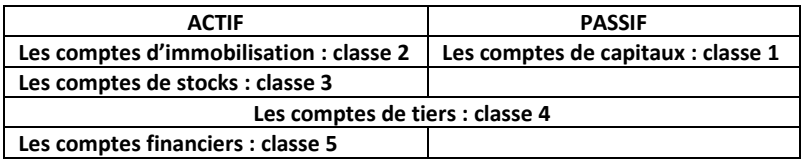

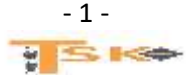

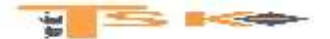

### **2) Le passif**

Le passif indique l'origine des capitaux utilisés par l'entreprise. On retrouve donc toutes les ressources qui sont utilisées pour faire « tourner » l'entreprise :

- Les capitaux engagés personnellement par le chef d'entreprise, les associés ou encore les actionnaires ;
- Les crédits à moyen ou long terme consentis par les banques ;
- Les dettes à court terme (dettes fournisseurs, découvert bancaire, dettes fiscales…) ;

## **3) L'actif**

L'actif indique l'emploi qui a été fait des ressources de l'entreprise. On retrouve donc les moyens à la disposition de l'entreprise.

**-L'actif immobilisé** représente les biens durables, ceux dont la valeur ne change pas souvent (les terrains, les constructions, le matériel, l'outillage, les véhicules…………..). Il est possible de distinguer trois parties dans les immobilisations.

- **Les immobilisations incorporelles**, ce sont celles qui n'ont qu'une existence abstraite comme le fonds de commerce qui est composé de plusieurs éléments tel que la clientèle, le droit au bail commercial (autorisation donnée par le propriétaire d'exercer une profession dans un endroit déterminé).
- **Les immobilisations corporelles** : ce sont celles qui ont une existence réelle concrète.
- **Les immobilisations financières :** essentiellement les titres de participation

**-L'actif circulant** représente les biens non durables (les stocks, les créances clients, la banque, la caisse) qui se renouvellent très rapidement.

### **4) Présentation du bilan**

### **Bilan au 31/12/N**

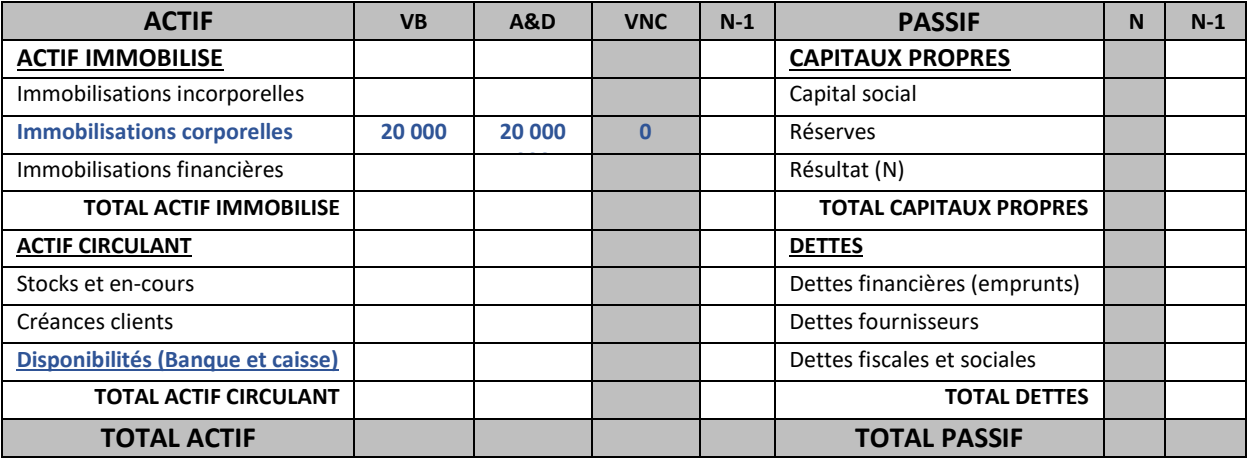

Dotations aux amortissements pour la 1ère année sachant que la durée d'utilisation est de 5 ans.

 $20\,000/5 = 4\,000$ 

**A&D : Amortissements et Dépréciations VNC : Valeur nette comptable VB : Valeur Brute (ou le coût d'acquisition)**

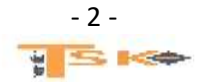

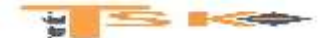

### **5) Quelques remarques à propos du bilan**

- Les investissements (immobilisations) **sont exprimés hors taxe chaque fois que l'on a pu récupérer la TVA** (dans la majorité des cas).
- Les amortissements calculés depuis la date d'acquisition des investissements jusqu'à la date du bilan, sont déduits de la valeur d'acquisition des investissements.
- **Les stocks sont exprimés hors taxe.** Il peut s'agir de stock **de marchandises, de MP ou de PF.**
- **Les créances clients et les dettes fournisseurs sont exprimées toutes taxes comprises.**
- Si l'entreprise a un découvert bancaire, le montant du découvert apparaît au passif sans le signe (-).
- Il n'existe pas de norme de la structure de l'actif d'une entreprise car cette structure dépend de la nature de l'activité de l'entreprise (entreprise commerciale et industrielle).
- **On peut remarquer que l'indépendance de l'entreprise à l'égard de ses créanciers est d'autant plus grande que les capitaux propres sont importants.**
- Le montant des capitaux propres peut se calculer à partir du montant des capitaux propres figurant au bilan précédent de la manière suivante (**cas des entreprises individuelles**).

**Capitaux propres (N) = capitaux propres (N-1) + apports personnels + résultat (N) – prélèvements personnels**

### **6) Le bilan fonctionnel**

Il sépare les postes dits stables ou durables des postes à court terme, à l'actif comme au passif. Les amortissements et dépréciation de l'actif sont transférés au passif, dans les ressources durables.

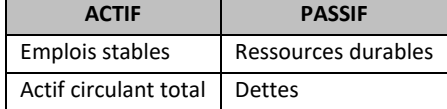

D'après le plan comptable général, les dettes sont classées dans les bilans comptables d'après leur nature.

- dettes financières (résultant d'emprunts en particulier)
- dettes d'exploitations (vis-à-vis des fournisseurs, de l'administration fiscale ou sociale en particulier)
- Autres dettes

Ce type de classement simplifie la présentation du bilan. Il a toutefois l'inconvénient de ne pas faire apparaître la distinction entre les dettes à échéances courte (moins d'un an) et les dettes à échéance longue (plus d'un an). Or pour assurer le fonctionnement normal de la trésorerie, il est important de connaître à la fois les échéances des dettes (sorties de fonds disponibles) et les échéances des créances (entrées de fonds disponibles). A une date quelconque, il est en effet essentiel que les fonds alors disponibles puissent assurer le paiement des dettes venant à échéance à cette date. Aussi en l'absence d'indication dans le corps du bilan, le plan comptable général a prévu l'inscription au bas du bilan des mentions suivantes s'appliquant aux créances et aux dettes

- Dont…………. € à plus d'un an,
- Dont…………. € à moins d'un an.

Il est donc possible d'obtenir les totaux, d'une part des dettes exigibles à plus d'un an, et d'autre part, les dettes exigibles à moins d'un an. D'où, la notion de capitaux permanents :

**Capitaux permanents ou ressources stables = Capitaux propres + Dettes à long terme**

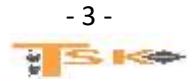

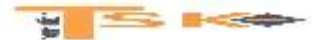

## **Chapitre 2 : L'Amortissement des immobilisations**

Les immobilisations sont utilisées par l'entreprise pour son activité. Certaines d'entre elles vont faire l'objet d'un amortissement à la clôture de chaque exercice comptable. Selon le PCG, il s'agit de celles dont l'utilisation est déterminable, c'est-à-dire lorsque l'usage attendu de l'actif est limité dans le temps. L'objet de cet amortissement est de traduire le « rythme de consommation des avantages économiques attendus de l'actif ».

La mise en œuvre de l'ensemble des règles relatives à l'amortissement dépend de choix de gestion qui relèvent des objectifs de l'entreprise pour la présentation de comptes annuels qui donnent une image fidèle du patrimoine, des résultats et de la situation financière de l'entreprise. Il faut également relever que ces règles comptables divergent des règles fiscales applicables pour la déductibilité des amortissements. Ceci peut avoir des conséquences comptables caractérisées pas la constatation d'amortissements dérogatoires.

### **1) L'amortissement comptable**

### **a) Définition**

L'amortissement d'un actif est la répartition systématique de son montant amortissable en fonction de son utilisation. L'amortissement constate l'utilisation de l'actif et se mesure par la consommation des avantages économiques attendus.

#### **b) La base amortissable**

Le PCG définit la base amortissable comme la valeur brute de l'actif sous déduction de sa valeur résiduelle. Cette dernière étant constituée par le montant net de coûts de sortie attendus, que l'entreprise obtiendrait de la cession de l'actif sur le marché à la fin de son utilisation.

**Exemple :** Une entreprise de location achète des biens pour les louer. Il est convenu, dès l'origine et par contrat, que les biens seront revendus d'occasion à un revendeur spécialisé. Le prix de revente est égal à 20 % de la valeur d'origine. Des coûts de sortie, estimés à 15 % du prix de revente, seront supportés par l'entreprise. Sachant que la valeur d'origine est de 15 000 €, calculez la base amortissable. **Réponse : 12 450 €**

#### **c) Le mode d'amortissement et la durée d'utilisation**

Le mode d'amortissement le plus utilisé est le mode d'amortissement linéaire. Le PCG précise que le mode linéaire est appliqué à défaut de mode mieux adapté. Le mode d'amortissement doit permettre de traduire au mieux le rythme de consommation des avantages économiques. Cette consommation peut être exprimée en unités d'œuvre physiques ou techniques (nombre de kilomètres, nombre d'heure d'utilisation, nombre de pièces fabriquées…). L'utilisation se réfère à l'entreprise et pas (en principe) à des usages professionnels ni à des critères fiscaux, comme par le passé. La durée d'utilisation est propre à chaque entreprise.

#### **d) Le point de départ de l'amortissement**

Le point de départ correspond généralement à la date de mise en service de l'actif. Cette règle prévaut quelles que soient les modalités d'amortissement retenues.

#### **e) Le plan d'amortissement**

Le plan d'amortissement est défini à la date d'entrée du bien dans l'entreprise. Il regroupe l'ensemble des éléments suivants :

- La base amortissable ;
- Les modalités d'amortissement ;
- Les dotations à pratiquer sur la durée d'amortissement
- Le cumul des amortissements pratiqués ;
- La valeur nette comptable.

Ce plan n'est pas intangible. En effet, des modifications peuvent être apportées dans certaines situations. (Changement d'utilisation, dépréciation).

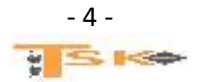

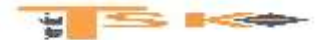

#### **Application**

Immobilisation : véhicule utilitaire d'une valeur de 14 000 € (HT) ; Date de mise en service : le 20 avril N ;

Durée d'utilisation : 5 ans ; Unité d'œuvre : km parcourus (10 000 km la 1ère année, 20 000 la suivante et 30 000 km pour les trois dernières années)

#### **Présentez le plan d'amortissement**

**Le nombre total de kilomètres parcourus est 120 000. Pour calculer la dotation de l'année, on fera le rapport du nombre de kilomètre parcourus dans l'année sur le total.**

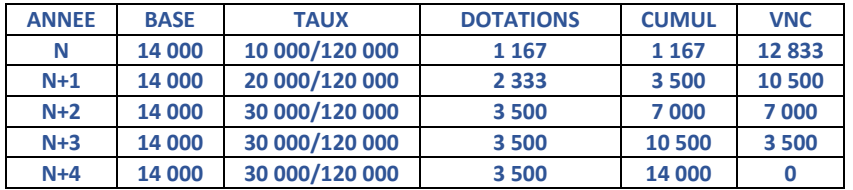

### **2) L'amortissement fiscal**

#### **a) L'amortissement dégressif**

Le CGI définit une liste de biens pouvant bénéficier de l'amortissement dégressif. On recense principalement les immobilisations suivantes :

- Matériels et outillages utilisés pour des opérations industrielles de fabrication, de transformation ou de transport ;
- Matériels de manutention ;
- Machine de bureau.

Toutefois, même s'ils figurent sur cette liste, les biens acquis d'occasion ainsi que ceux dont la durée d'utilisation est inférieure à trois ans, sont exclus du bénéfice de l'amortissement dégressif.

La durée d'amortissement est définie comme **la durée d'usage** généralement admise dans la profession ou la branche d'activité. Pour calculer le taux dégressif, on multiplie le taux linéaire (100/n) par un coefficient qui est fonction de la durée probable du bien :

- Si la durée est comprise entre 3 et 4 ans, le coefficient sera de 1,25
- Si la durée est comprise entre 5 et 6 ans : le coefficient sera de 1,75
- Si la durée est supérieure à 6 ans : le coefficient sera de 2,25

Les modalités de détermination de l'amortissement dégressif sont les suivantes :

- La base d'amortissement c'est la valeur nette comptable ;
- Le taux dégressif se calcule en utilisant la formule suivante : 100/n \* coefficient ;
- La première annuité est calculée « prorata temporis » en mois entiers à partir du 1<sup>er</sup> jour du mois d'acquisition et jusqu'à la date d'inventaire ;
- Pour obtenir une VNC nulle, on pratique l'amortissement linéaire à la place du dégressif à partir de l'année ou le taux linéaire, calculé sur le nombre d'années restant, devient supérieur au taux dégressif.

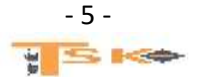

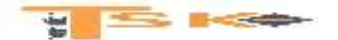

**Application : On achète une machine d'une valeur de 60 000 € (HT). Sa durée d'usage est de 5 ans. La date d'acquisition est le 16 juin N. Présentez le tableau d'amortissement dégressif.**

**Pour présenter le tableau d'amortissement dégressif, on calcul d'abord le taux dégressif.**

**Taux dégressif = 100/5 \* 1,75 = 35 %**

**Calcul de la première dotation aux amortissements.**

**Dotation de la 1ère année = 60 000 \* 35% \* 7/12 = 12 250 €**

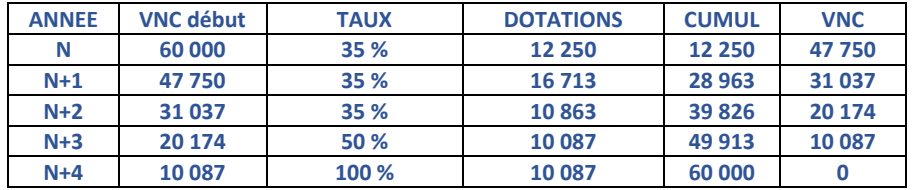

#### **b) L'amortissement exceptionnel**

Pour favoriser le développement de certains investissements, des dispositifs d'amortissement exceptionnel ont été mis en place. Certains biens peuvent bénéficier d'un amortissement fiscalement déductible sur douze mois selon le mode linéaire. Cela concerne principalement :

- Les logiciels acquis
- Les matériels destinés à économiser l'énergie ;
- Les investissements en faveur de l'environnement.

#### **c) Les amortissements dérogatoires**

L'amortissement dérogatoire existe lorsque l'amortissement fiscalement déductible est d'un montant différent de celui de l'amortissement comptable. Il est alors égal à la différence entre ces deux montants. Pour un exercice donné, deux situations sont possibles :

- L'amortissement fiscal est supérieur à l'amortissement comptable : il faut alors constater une dotation pour l'amortissement dérogatoire.
- L'amortissement fiscal est inférieur à l'amortissement comptable : il faut alors constater une reprise pour l'amortissement dérogatoire.

Pour les biens concernés, il faut donc établir un plan d'amortissement particulier en faisant apparaître l'amortissement fiscal, amortissement comptable et amortissement dérogatoire.

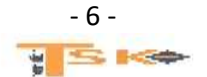

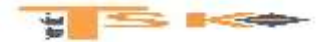

## **Chapitre 3 : Le compte de résultat**

### **1) Définition**

Le compte de résultat de l'exercice est un document comptable qui, pour une période déterminée, dégage le solde tiré de l'enregistrement des mouvements constatant les charges (dépenses) et les produits (recettes). Ce solde sera un bénéfice ou une perte réalisé pendant l'exercice.

### **2) Présentation**

En première approximation, il se présente de la façon suivante :

- A droite, les productions enregistrées au cours de la période, LES PRODUITS
- A gauche, les consommations enregistrées au cours de la période, LES CHARGES
	- o d'une part, les consommations courantes de la période ;
	- o d'autre part, les consommations des moyens de production.

Dans la pratique, les productions ne sont jamais égales aux consommations. Il y a toujours un déséquilibre plus ou moins important entre ces deux termes. C'est la notion de résultat. Si les productions sont supérieures aux consommations, le résultat de la période est bénéficiaire. Si les consommations sont supérieures aux productions, le résultat de la période est déficitaire.

#### **Présentation n°1**

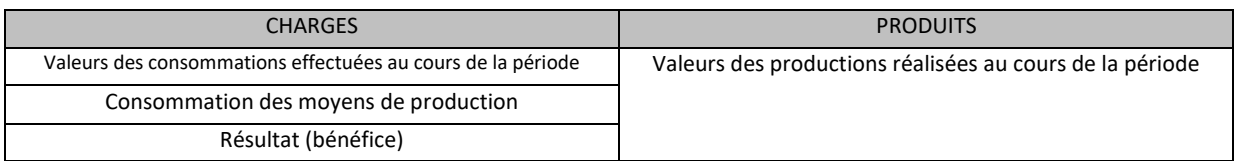

#### **Présentation n°2**

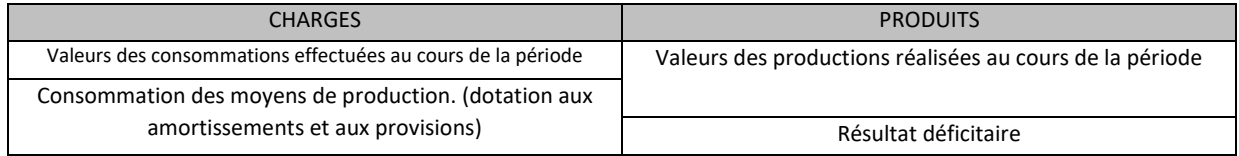

#### **Présentation n°3**

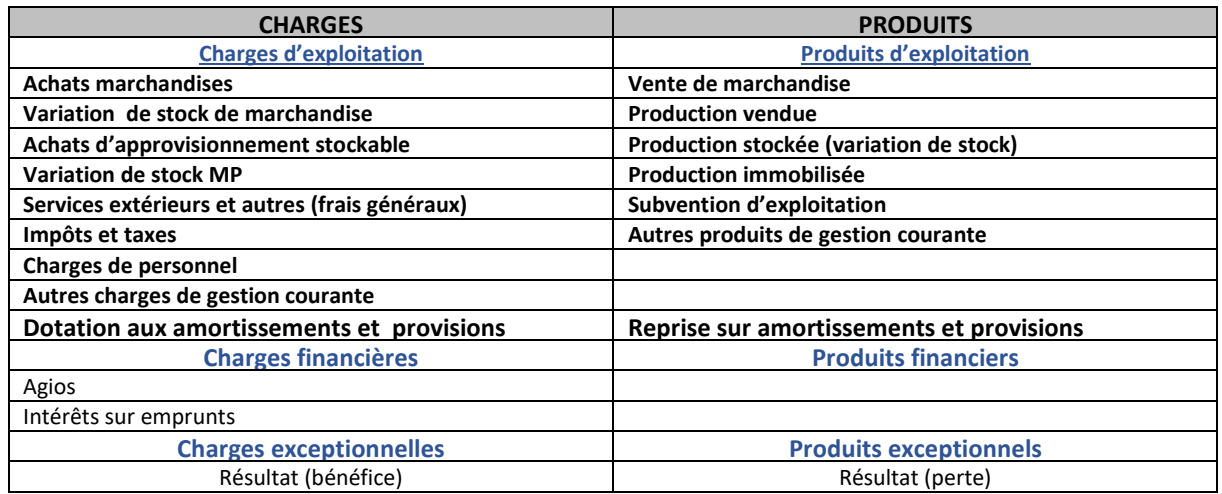

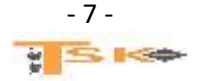

## **MARKET BELLEVILLE BELLEVILLE FIN121 – Introduction à l'analyse financière**

### **3) Le compte de résultat prévisionnel**

L'étude de marché permet au chef d'entreprise d'estimer la part de marché qu'il peut viser, ses objectifs de vente, c'est-àdire son chiffre d'affaires prévisionnel.

Il faut ensuite déterminer les dépenses professionnelles prévisionnelles à couvrir pour réaliser ce chiffre d'affaires. L'ensemble de ces deux éléments (chiffre d'affaires prévisionnel, dépenses prévisionnelles) constituent le compte de résultat prévisionnel. En général, il est établi pour les premières années d'activité.

### **4) Relevé et classification des principales charges de l'entreprise**

Pour être admis en déduction des bénéfices, les charges doivent remplir les trois conditions suivantes :

- Se rattacher à la gestion de l'entreprise, d'où l'exclusion des dépenses personnelles ;
- Ne pas être confondus avec les immobilisations et l'achat du fonds de commerce ;
- Correspondre à une dépense effective de l'entreprise avec pièces justificatives.

#### *Liste des charges d'une entreprise (classe 6 du PCG)*

#### **60- achats (sauf 603)**

- 601- Achats stockés (MP, fournitures...)
- 602- Achats stockés (Autres approvisionnements**,** consommables, emballages)
- 603- Variation des stocks (MP ; marchandises
- 604- Achats d'études et de prestations de service
- 606- Achats non stockés de MP et fournitures
- 607- Achats de marchandises

#### **61- Services extérieurs**

- 611- Sous-traitance
- 612- Redevances de CB
- 613- Locations
- 614- Charges locatives de copropriété
- 615- Entretien et réparations
- 616- Primes d'assurance
- 617- Etudes et recherches
- 618- Divers

#### **62- Autres services extérieurs**

- 621- Personnel extérieur à l'entreprise
- 622- Rémunérations d'intermédiaires et honoraires
- 623- Publicité, publications, relations publiques
- 624- Transports de biens et transports collectifs du personnel.
- 625- Déplacements, missions et réceptions.
- 626- Frais postaux et frais de télécommunications.
- 627- Services bancaires et assimilés

#### **63- Impôts, taxes et versements assimilés**.

631- Impôts, taxes et versements assimilés sur rémunérations (administration des impôts) 635- Autres impôts

> 6351- Impôts directs (sauf IS) 63512- Taxes foncières 3514- Taxes sur les véhicules des sociétés

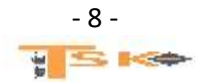

### **MARKET BREEZEN**

## **FIN121 – Introduction à l'analyse financière**

#### **64- Charges de personnel**

641- Rémunérations du personnel

- 6411- Salaires, appointements, commissions de base
- 6412- Congés payés
- 6413- Primes et gratifications.
- 644- Rémunération du travail de l'exploitant
- 645- Charges de SS et de prévoyance.
- 646- Cotisations sociales personnelles de l'exploitant.
- 647- Autres charges sociales

#### **65- Autres charges de gestion courante**

651- Redevances pour concessions, brevets, licences, marques

653- Jetons de présence

654- Pertes sur créances irrécouvrables

#### **66- Charges financières**

661- Charges d'intérêts 664- Pertes sur créances liées à des participations 665- Escomptes accordés. 666- Pertes de change

#### **67- Charges exceptionnelles**

671- Charges exceptionnelles sur opérations de gestion 675- VCEAC

#### **68- Dotations aux amortissements et aux provisions**

681- DAP (charges d'exploitation) 686- DAP (charges financières) 687- DAP (charges exceptionnelles)

#### **69- Participation des salariés – Impôts sur les bénéfices**

691- Participation des salariés 695- Impôts sur les bénéfices 698- Intégration fiscale

#### **5) Relevé et classification des principaux produits de l'entreprise**

#### *Liste des produits d'une entreprise (classe 7)*

#### **70- Ventes de produits fabriqués, prestations de services, marchandises**

- 701- Ventes de PF
- 706- Prestations de services
- 707- Ventes de marchandises.
- 708- Produits des activités annexes
- **71- Production stockée (ou déstockage**)

713- Variation des stocks des en-cours et des produits

- **72- Production immobilisée**
- **73- Produits nets partiels sur opérations à LT**
- **74- Subventions d'exploitation.**

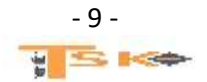

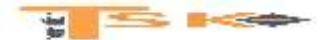

#### **75- Autres produits de gestion courante.**

- 751- Redevances pour concessions, brevets, licences, marques
- 752- Revenus des immeubles non affectés aux activités professionnelles
- 758- Produits divers de gestion courante.

#### **76- Produits financiers**

- 761- Produits de participations
- 762- Produits des autres immobilisations financières
- 763- Revenus des autres créances
- 764- Revenus des VMP
- 765- Escomptes obtenus
- 766- Gains de change

#### **77- Produits exceptionnels**

771- Produits exceptionnels sur opérations de gestion 775- PCEAC

#### **78- Reprises sur amortissements et provisions**

781- RAP (exploitation) 786- RAP (financier) 787- RAP (Exceptionnel)

#### **79- Transfert de charges**

#### **6) Incidence des stocks sur le résultat**

Cas des stocks de marchandises ou d'approvisionnement « stockable » (MP)

#### Variation de stock = stock initial – stock final

On effectue la différence entre le stock initial et le stock final. Si le stock diminue, cela signifie que l'on a vendu plus que ce qu'on a acheté. La variation de stock s'ajoute donc aux achats de l'année et inversement.

#### **Exemple : SI = 2600 € ; SF = 2200 €**

Incidence sur le résultat : Variation de stock = 400 €. Variation positive ; la variation s'ajoute aux achats d'approvisionnements stockables. Cette variation s'inscrit du côté des charges

#### **Cas des stocks de produits finis**

#### Variation de stock = stock final – stock initial

On effectue la différence entre le stock final et le stock initial. Si le stock diminue, cela signifie que l'on a vendu plus que produit. La variation est négative. L'entreprise diminue son stock de produits finis.

#### **Exemple : SI = 5000 € ; SF = 7000 €**

Incidence sur le résultat : Variation de stock = 2000 €. Variation positive ; la variation s'ajoute aux productions vendues. Cette variation s'inscrit du côté des produits

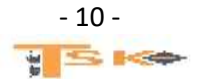

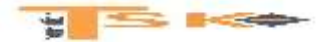

## **Chapitre 4 : Les SIG et la CAF**

## **Les Soldes Intermédiaires de Gestion et la Capacité d'autofinancement**

Le résultat de l'exercice est obtenu en formant la différence entre **tous les produits et toutes les charges de l'exercice**. Pour mieux comprendre la formation du résultat de l'exercice, il est utile de calculer les différences partielles entre certains produits et certaines charges. La présentation classique du **compte résultat** répond en partie à ce besoin en faisant apparaître le résultat de l'exercice comme le cumul de trois résultats partiels.

- **Le résultat d'exploitation**
- **Le résultat financier**
- **Le résultat exceptionnel**

Le PCG (**PLAN COMPTABLE GENERAL**) a prévu une généralisation de cette méthode d'analyse en définissant une suite de différence (ou soldes) entre des produits et des charges : ce sont les soldes intermédiaires de gestion (SIG).

### **1) La marge commerciale (MC)**

Les ressources d'exploitation des entreprises commerciales proviennent essentiellement de l'excédent des ventes de marchandises sur le coût d'achat des marchandises vendues, c'est-à-dire de sa marge commerciale.

**MC = vente de marchandises – (achats de marchandises + ou – variation de stock de marchandises)**

### **2) La production de l'exercice (PE)**

La notion de production de l'exercice est réservée **aux entreprises ayant une activité de fabrication ou de transformation**  de biens et de services.

PE = **production vendue** + variation stock PF (production stockée) + production immobilisée

- dans les entreprises exerçant à la fois une activité industrielle et une activité commerciale, on détermine une production pour ce qui concerne l'activité industriel et une marge commerciale pour ce qui relève de l'activité commerciale.
- **La production n'est pas valorisée de façon homogène :** la production vendue est évaluées aux prix de vente tandis que la production stockée et la production immobilisée sont valorisées au coût de production.

### **3) La valeur ajoutée (VA)**

VA = (Marge commerciale + PE) – les achats\* – les charges externes et autres (**ou frais généraux)**

\*sauf les achats de marchandises + ou – variation de stock de marchandises

#### **Signification économique de la VA**

La valeur ajoutée mesure la contribution que l'entreprise et son personnel apportent à l'économie du pays.

L'entreprise produit des biens et des services mais elle consomme une partie de la production des autres entreprises. Seule la différence entre cette production et cette consommation accroît la valeur de la production nationale.

La VA est bon indicateur du poids économique de l'entreprise. Elle permet à la fois de classer les entreprises selon un critère de taille et d'apprécier le développement ou la régression de l'activité de l'entreprise. Comparée aux moyens mis en œuvre, la VA rend compte de l'efficacité de ces moyens de production (personnel, équipements). **Cette création de richesse** sera distribuée et rémunérera ceux qui ont contribué à sa création :

- **Les apporteurs de travail (salariés, chef d'entreprise) ;**
- **Les apporteurs de capital (associés, banque, investissements).**

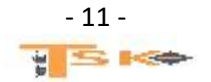

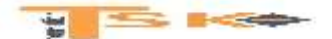

### **4) l'excédent brut d'exploitation (EBE) – EBITDA (earning before interest Taxes Depreciation and Amortization)**

**EBE** = VALEUR AJOUTEE + **subvention d'exploitation** – (impôts et taxes + **charges de personnel)**

Dans le cas, ou ce sont les charges qui excéderaient les produits, on parlerait d'une insuffisance brute d'exploitation.

#### **Signification économique de l'EBE**

L'EBE est un bon indicateur des performances industrielles et commerciales de l'entreprise car il est calculé indépendamment du système d'amortissement (linéaire ou dégressif) et de la **réglementation fiscale relative aux amortissements** ; il est indépendant de la manière dont l'entreprise est financée (par capitaux propres ou par emprunts) puisque l'EBE est déterminé avant déduction des charges financières. Il est aussi indépendant des produits et des charges à caractère exceptionnel.

### **5) Le résultat d'exploitation (REX)**

**REX = EBE** + autres produits + reprises sur amortissement – (autres charges + **DOTATIONS AUX AMORTISSEMENTS)**

#### **A RETENIR : REX = EBE – DOTATIONS AUX AMORTISSEMENTS**

Il mesure les performances industrielles et commerciales. Comme l'EBE, il est indépendant du mode de financement.

#### **6) Le résultat courant avant impôts (RCAI)**

**RCAI = RESULTAT D'EXPLOITATION + produits financiers – charges financières**

Pour obtenir le résultat courant avant impôts, on ajoute au résultat d'exploitation les produits financiers et on retire les charges financières. Il résulte des opérations ordinaires d'exploitations et de financement.

### **7) Le résultat exceptionnel**

**Résultat exceptionnel = produits exceptionnels – charges exceptionnelles**

**Ce solde se calcule indépendamment des autres SIG**

### **8) Le résultat de l'exercice**

**Résultat de l'exercice = RCAI + résultat exceptionnel – (Impôts sur les sociétés + participation des salariés)**

Pour obtenir le résultat de l'exercice, il suffit :

- **De cumuler le RCAI et le résultat exceptionnel**
- De soustraire du total obtenu, **les impôts sur les bénéfices et la participation des salariés aux résultats.**

### **9) La capacité d'autofinancement (la CAF)**

La capacité d'autofinancement représente l'ensemble des ressources qui restent à disposition de l'entreprise pour assurer le financement de son « maintien » et de sa croissance. Elle devra permettre de :

- rembourser les emprunts en cours (capital)
- renouveler les anciens investissements
- acquérir de nouveaux investissements
- augmenter les ressources en capital (fonds propres) de l'entreprise.

La CAF est aussi connue sous d'autres dénominations :

- **cash-flow, expression américaine pouvant se traduire par flux de trésorerie ;**
- marge brute d'autofinancement (MBA), expression qui avait été retenue pour traduire « cash-flow » avant que le PCG n'ait adopté la dénomination de capacité d'autofinancement.

**CAF = résultat de l'exercice + DAP - RAP**

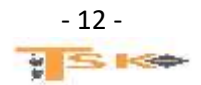

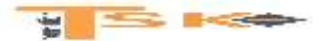

## **Chapitre 5 : Le seuil de rentabilité**

Le PCG classe les charges d'après leur nature. On distingue les **charges d'exploitation**, les **charges financières** et les **charges exceptionnelles**. Le classement est simple, mais il est insuffisant pour une analyse de gestion. En effet, il ne tient pas compte du fait que certaines charges sont fonction du niveau d'activité de l'entreprise alors que d'autres en sont indépendantes. Les charges fonction du niveau d'activité sont appelées **charges variables ou opérationnelles**. Les autres **charges fixes ou de structure.**

### **1) Les charges variables ou charges opérationnelles**

Les charges variables voient leur montant directement influencé par le niveau d'activité de l'entreprise. Elles sont considérées comme approximativement proportionnelles à ce niveau d'activité.

**Exemples :** la consommation d'énergie électrique est proportionnelle au nombre d'heures de fonctionnement des machines. Les frais de transport sont proportionnels au montant des ventes. Dans le commerce, c'est le montant du chiffre d'affaires qui définit le volume global d'activité.

### **2) Les charges fixes ou de structure**

Comme leur nom l'indique, elles dépendent de la structure (importance) de l'entreprise et non du niveau de son activité.

**Exemples :** la prime d'assurance, la location de compteurs à EDF, les salaires du personnel stable, les impôts fonciers, etc.….

Ces charges sont fixes pour une structure donnée. Les charges de structure augmentent en principe par paliers. A chaque accroissement des charges fixes correspond souvent un investissement nouveau.

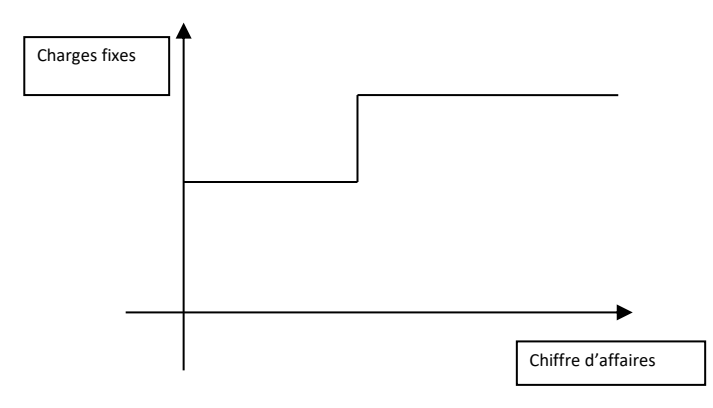

Dans un commerce d'importance moyenne existe un service comptable géré par une personne dont la rémunération constitue une charge fixe. Si le chiffre d'affaires triple, un poste d'adjoint devient nécessaire, et alors les charges fixes augmentent.

### **3) Calcul du seuil de rentabilité**

#### **a) Généralités**

Le seuil de rentabilité, appelé encore point mort ou **chiffre d'affaires critique** d'une entreprise est la valeur minimale du chiffre d'affaires à partir de laquelle l'exploitation est rentable. En d'autres termes, le SR, c'est le CA que l'entreprise doit réaliser pour couvrir la totalité de ses charges et pour lequel elle ne dégage ni bénéfice, ni perte. Il est évident, que le CR constitue un outil précieux pour mener à la détermination du SR. Son utilité s'inscrit dans les domaines suivants :

- recherche du niveau minimal d'activité au-dessous duquel l'entreprise ne doit pas descendre
- suivre l'évolution du chiffre d'affaires et des charges variables correspondantes
- analyse de la rentabilité spécifique aux prestations réalisées ou à la vente de PF.

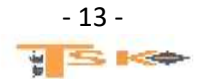

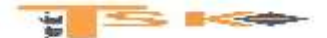

Deux informations président le calcul du point mort :

- le taux de marge sur coût variable (MCV/CA)
- le montant des charges fixes

#### **SR = CF/ taux de MCV**

D'une manière générale, on peut écrire l'égalité suivante :

#### **CHIFFRE D'AFFAIRES – CHARGES VARIABLES – CHARGES FIXES = BENEFICE**

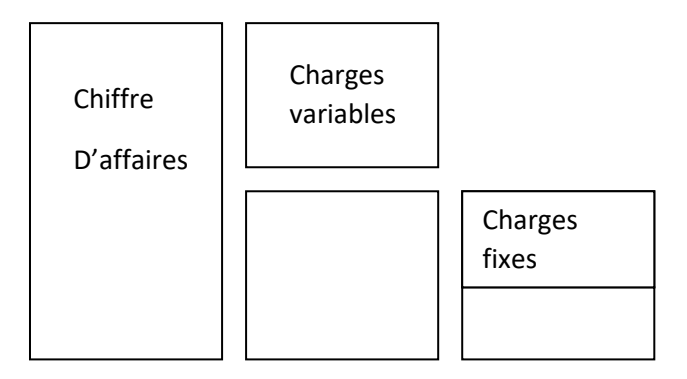

Si on examine ce schéma, on constate que le bénéfice apparaît dès que la marge sur coût variable couvre les charges fixes, celles-ci ne dépendant pas directement du niveau de l'activité de l'entreprise. Lorsque la MCV est égale au CF, l'entreprise ne réalise ni perte, ni bénéfice.

Il est également intéressant de connaître la date à laquelle le seuil de rentabilité sera atteint. Plus le temps à couvrir les charges est long, plus la situation de l'entreprise est fragile. Cette information détermine la capacité de l'entreprise à générer du bénéfice.

#### **Date = SR / CA (HT) \* 360**

#### **COMPTE DE RESULTAT DIFFERENTIEL**

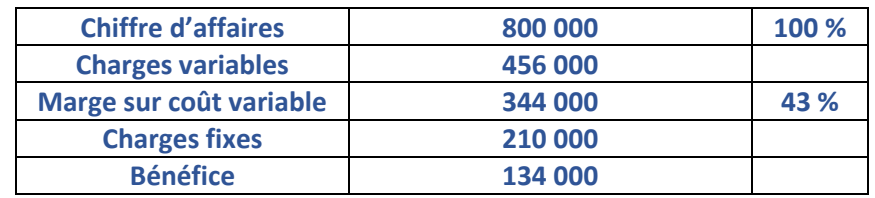

#### **b) Exemples**

**Dans une entreprise, on prévoit :**

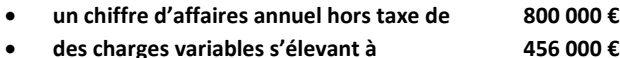

**et des charges fixes se montant à 210 000 €**

**Calcul de la marge sur coût variable**

**MCV = CA – CV = 800 000 – 456 000 = 344 000 €**

**Calcul du taux de marge sur coût variable**

**Taux de MCV = MCV / CA \* 100**

**Taux de MCV = 344 000 / 800 000 \*100 = 43 % = 0,43**

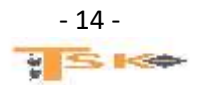

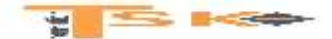

#### **Calcul du SR**

**Nous avons vu par définition que le seuil de rentabilité est atteint lorsque la marge sur coût variable est égale au frais fixes. Dans notre exemple, l'égalité suivante doit être vérifiée.**

**43 % du chiffre d'affaires critique = 210 000**

# **SR = CF / taux de MCV**

### **SR = 210 000 / 0,43 = 488 372 €**

**On peut également retrouver le point mort graphiquement. Il faut représenter la droite des CF : y = 210 000 et la droite de MCV : y = 0,43x.**

### **4) Utilité du calcul du seuil de rentabilité**

#### **a) Recherche du niveau minimal d'activité**

Le chef d'entreprise a besoin de connaître le niveau d'activité pour lequel un résultat positif d'exploitation commence à apparaître. Lorsque le SR est dépassé, il peut déterminer sa **marge de sécurité (CA – CAC),** son **indice de sécurité (MS/CA)** et évaluer son bénéfice prévisionnel.

### **Calcul de la marge de sécurité = CA – SR = 800 000 – 488 372 = 311 628 € Calcul de l'indice de sécurité = MS/CA \* 100 = 311 628/800 000 \* 100 = 38,95 %**

#### **b) Prévision de résultat**

Il s'agit là du principal intérêt de l'analyse de variabilité sans laquelle les prévisions de gestion ne peuvent être chiffrées. Le résultat d'exploitation correspond à un chiffre d'affaires donné.

#### **c) Le levier opérationnel**

D'un point de vue prévisionnel, il est intéressant de déterminer l'incidence sur le résultat d'une variation du niveau d'activité (variations en valeurs relatives). On appelle levier opérationnel le rapport de la variation du résultat à la variation de volume ou de niveau d'activité. Le levier opérationnel représente donc **l'élasticité** du résultat par rapport à cette variation de volume.

#### **d) Le seuil de rentabilité et la gestion**

L'analyse de variabilité permet :

- Tout au long d'un exercice, de suivre l'évolution des ventes cumulées, des charges variables correspondantes, du résultat net **(l'entreprise a intérêt à atteindre son SR le plus tôt possible).**
- De déterminer l'origine principale de la variation du résultat net : variation des ventes (Prix unitaire ou Quantité) ou variation des charges.
- De se rendre compte, de l'incidence en valeur absolue, sur la rentabilité de l'exploitation (variation CF, variation du taux de MCV)

#### **e) Les points morts multiples**

Les charges de structure ne peuvent être considérées comme fixes que dans certaines limites du niveau d'activité. Lorsque le niveau d'activité varie hors de ces limites, les charges fixes varient elles-mêmes par palier. Ces modifications des charges de structure peuvent entraîner l'apparition de plusieurs points morts successifs.

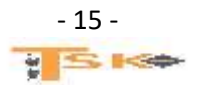

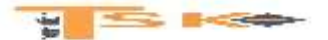

## **Chapitre 6 : Analyse du bilan**

Le bilan est le reflet de la situation financière de l'entreprise à un moment donné. Il recense l'ensemble des ressources et des emplois de l'entreprise.

Comme pour le compte de résultat, la présentation comptable du bilan ne permet pas son analyse. On reclasse donc le bilan sous forme de grandes masses, ce qui va permettre de répondre aux questions suivantes :

- La structure financière de l'entreprise est-elle saine et équilibrée ?
- Les capitaux investis sont-ils bien employés ?
- Le patrimoine de l'entreprise s'est-il accru ou réduit ?
- La trésorerie s'est-elle améliorée ou dégradée ? pourquoi ?

### **1) La notion de fonds de roulement (FR)**

L'ensemble des grandes masses du bilan doit répondre à un certain équilibre. En effet, en général, les capitaux utilisés par l'entreprise pour financer une immobilisation, un stock ou une autre valeur de l'actif doivent pouvoir rester à la disposition de l'entreprise pendant un temps qui correspond, au moins à celui de la durée de l'immobilisation, du stock ou de la valeur, financé par ces capitaux. Il faudrait donc que l'actif immobilisé (actif durable) soit au minimum financé par les capitaux permanents (capitaux durable) mais qu'également, il existe un excédent de capitaux durables disponibles pour financer une partie du cycle d'exploitation, c'est-à-dire l'actif circulant. Cette marge excédentaire est appelée le fonds de roulement (c'est la part des capitaux stables qui peut financer en permanence, le cycle d'exploitation).

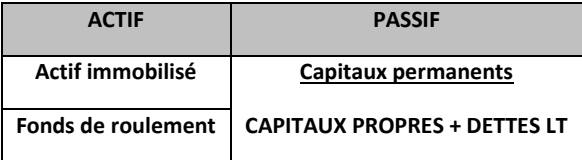

**FONDS DE ROULEMENT** = CAPITAUX PERMANENTS – ACTIF IMMOBILISE NET

#### **2) Causes d'une variation du fonds de roulement**

Le fonds de roulement de l'entreprise peut augmenter ou diminuer à cause, soit d'une variation de l'actif immobilisé, soit d'une variation des capitaux permanents.

#### **Ce qui diminue le FR**

- Augmentation des investissements
- Baisse des fonds propres (pertes, prélèvements personnels)
- Remboursements des emprunts bancaires

#### **Ce qui augmente le FR**

- Cession d'immobilisation ;
- Augmentation des capitaux propres : bénéfice, apport personnel (EI), augmentation de capital (société) ;
- Emprunts supplémentaires

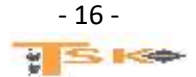

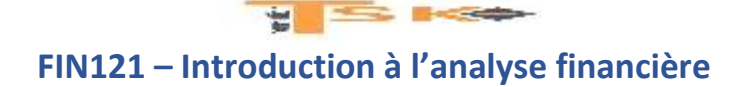

#### **Analyse du fonds de roulement et de ses variations**

Un fonds de roulement positif indique que l'entreprise dispose d'une capacité de financement de tout ou d'une partie de son cycle d'exploitation.

### **L'absence de FR indique que les immobilisations sont en partie financées par des dettes à court terme.**

L'entreprise risque donc devant cette situation déséquilibrée, de ne pouvoir faire face aux échéances (sans se séparer d'immobilisation), sauf si l'actif circulant tourne plus vite que le passif circulant (grande surface de distribution).

Sur plusieurs exercices, le chef d'entreprise devra également voir comment varie le FR. Un fonds de roulement qui diminue n'est pas toujours un mauvais signe (entreprise en croissance qui investit ; augmentation de l'actif immobilisé). De la même manière, un FR qui augmente n'est pas toujours un bon signe (entreprise qui n'investit pas ; les dotations aux amortissements vont diminuer tous les ans l'actif immobilisé ; risque d'un outil de production dépassé).

### **3) La notion de besoin en fonds de roulement (BFR)**

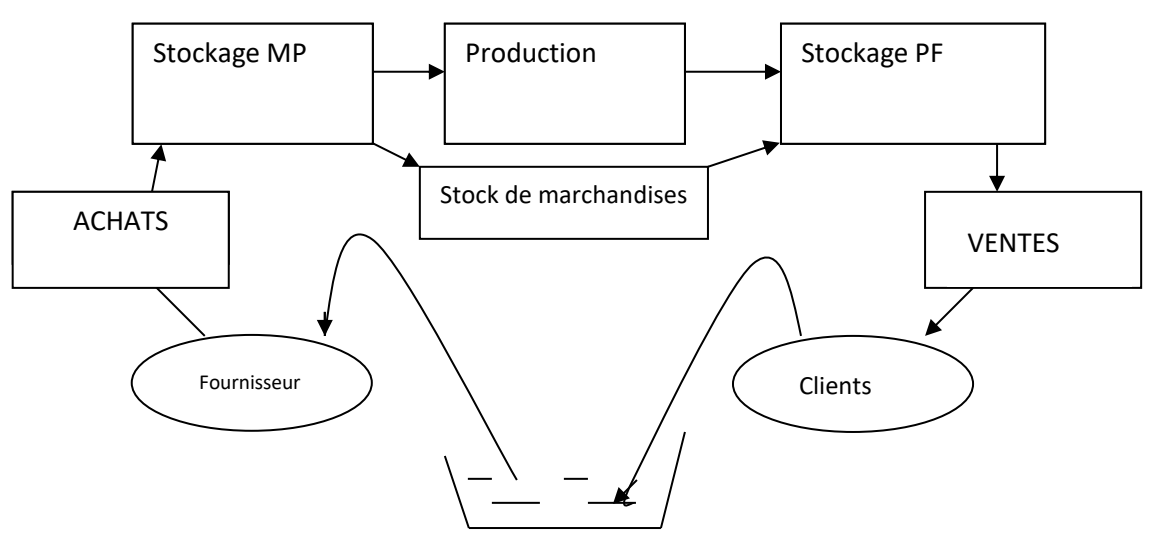

### **a) le cycle d'exploitation**

En observant le schéma ci-dessus, on se rend compte qu'il existe un décalage entre les flux de trésorerie sortants et les flux de trésorerie rentrant. En plus du décalage dû au cycle d'exploitation, il existe un décalage dû aux flux financiers. En effet, bien souvent le règlement ne se fait pas en même temps que la facturation ou la livraison. De ce fait, des délais de règlement existent entre les différents acteurs économiques.

#### **b) Définition du besoin en fonds de roulement**

D'une part, à tout moment, au cours du cycle d'exploitation, l'entreprise a engagé des dépenses. Elle a effectué une avance de fonds qui ne sera récupérée que lors de la réalisation de la vente de ses produits. De plus elle peut éventuellement accorder du crédit à ses clients. D'autre part, le crédit consenti par ses fournisseurs, lui apporte des ressources. L'entreprise va donc dégager **un besoin permanent** net de fonds, dû aux différents décalages de flux, fonds nécessaires pour permettre à l'entreprise de tourner. Ce besoin est le BESOIN EN FONDS DE ROULEMENT.

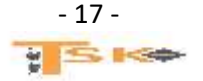

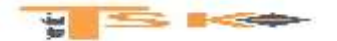

#### **c) Calcul du besoin en fonds de roulement**

Le BFR découle du cycle d'exploitation. Il concerne donc, essentiellement, l'actif circulant et le passif circulant de l'entreprise. Le BFR, c'est la différence entre les besoins du cycle d'exploitation (besoins cycliques) et les ressources du cycle d'exploitation (ressources cycliques).

Calcul du besoin en fonds de roulement en tenant compte du délai de rotation des postes du bilan les plus importants :

- Stocks de MP, de PF et de marchandises
- Créances clients
- Dettes fournisseurs

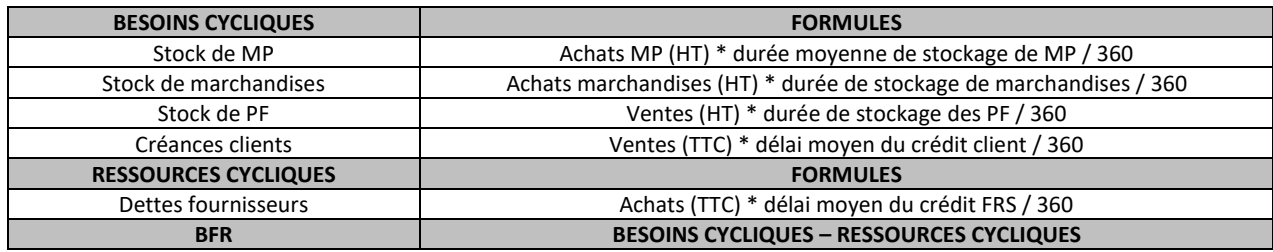

#### Calcul du besoin en fonds de roulement à partir du bilan

#### **Soit le bilan ci-dessous présenté par grandes masses**

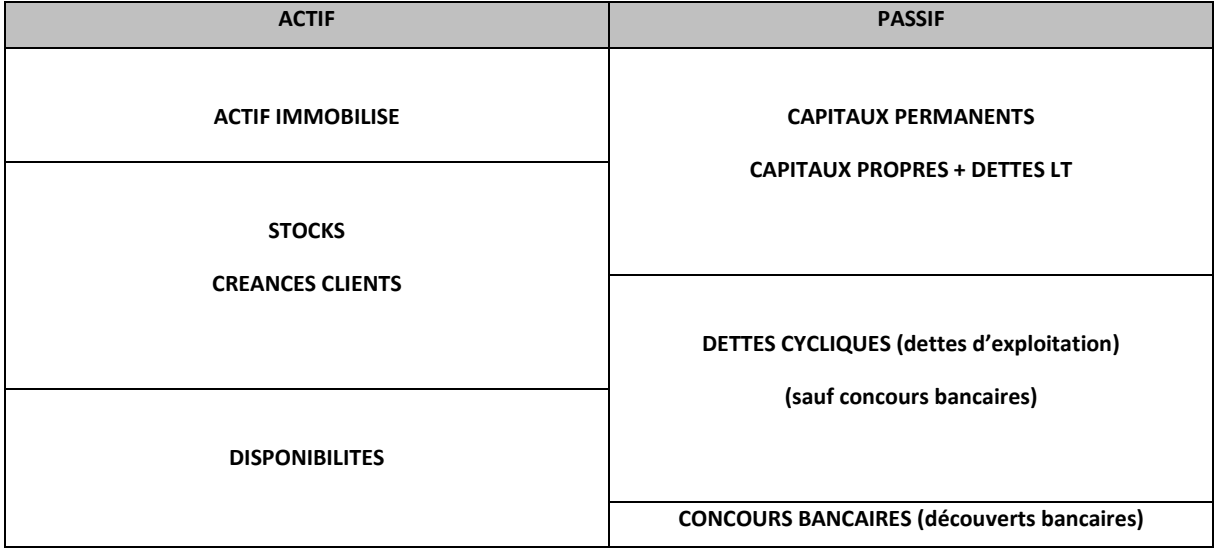

**Fonds de roulement (FR)** = capitaux permanents – actif immobilisé

**Besoin en fonds de roulement (BFR)** = (stocks + créances clients) – dettes cycliques

**Trésorerie nette (TN)** = disponibilités – concours bancaires

**FRNG = BFR + TN**

**BFR = FRNG – TN**

**TN = FRNG – BFR**

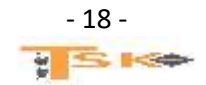

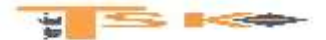

## **Chapitre 7 : Les ratios**

Un ratio est un rapport entre deux grandeurs caractéristiques de la situation financière ou de l'activité de l'entreprise. Il peut s'exprimer en pourcentage. L'analyse des ratios va confirmer et compléter les conclusions, déjà tirées de l'étude du compte de résultat (les SIG) et du bilan. Dans une petite entreprise, seuls certains ratios significatifs sont véritablement utiles. Un ratio isolé n'est pas suffisant. Les ratios doivent être utilisés pour comparer la situation actuelle de l'entreprise avec :

- Soit la situation actuelle d'autres entreprises du même secteur d'activité
- Soit les situations passées de la même entreprise

### **1) Les ratios de structure financière**

#### **a) Définition**

Un ratio de structure financière est un rapport entre deux grandeurs du bilan.

#### **b) Le financement des emplois stables**

Les emplois stables doivent être financés par des ressources stables. En effet, les emplois stables sont essentiellement composés de biens durables. Les profits suffisants pour rembourser leur prix d'acquisition ne sont dégagés qu'en plusieurs années. Leur financement doit donc être assuré par des ressources qui ne sont elles-mêmes remboursables qu'après plusieurs années (cas des emprunts) ou qu'on n'est pas tenu de rembourser (capitaux propres).

R : Couverture des capitaux investis = Ressources stables/ (Emplois stables + BFRE)

#### **c) L'indépendance financière**

La Centrale des bilans définit l'endettement comme égal aux dettes financières augmentées des soldes créditeurs de banques (y compris les effets escomptés non échus et les créances cédées).Un trop fort endettement est dangereux. En effet, l'endettement s'accompagne de dépenses annuelles fixes (amortissement des emprunts et intérêts). En cas de détérioration de la conjoncture, l'entreprise risque d'être dans l'incapacité d'assurer le service de sa dette.

Les ressources apportées par les capitaux propres n'ont pas cet inconvénient. Il n'y a pas à les rembourser et le versement des dividendes est facultatif. Si le taux d'endettement est supérieur à 100 %, l'entreprise a plus de dettes que de ressources propres.

R : Taux d'endettement = Endettement / ressources propres

### **2) Les ratios de rotation**

#### **a) Définition**

Les ratios de rotation expliquent l'évolution du BFRE. Le BFR d'exploitation est fonction du chiffre d'affaires. Normalement, si la durée des décalages entre les ventes, les achats et les paiements correspondants, reste constante, le BFRE reste sensiblement proportionnel au chiffre d'affaires.

R : poids du BFRE = BFRE/CA

Tout accroissement de ce ratio témoigne :

- Soit d'un accroissement des décalages de l'actif circulant (stocks et créances) ;
- Soit d'une réduction des décalages du passif (dettes circulantes)

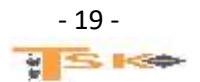

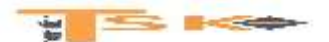

Les délais de rotation sont formés par le rapport d'un « stock » et d'un flux. En effet, les délais de rotation sont obtenus en formant le rapport entre :

- Un poste du BFRE (stock, créance ou dette) ;
- Et un flux d'achat ou de vente.

Le poste du numérateur est une image instantanée indépendante du temps. Le flux du dénominateur n'est défini que si on précise la période de temps (généralement l'année) pendant laquelle il s'est écoulé. Les délais de rotation sont exprimés en une unité de temps (généralement le jour). Il est nécessaire de convertir la période du flux dans l'unité de temps exprimant le délai.

#### **b) Le délai de rotation des stocks**

 $R_1$ : Rotation stocks marchandises ou MP = (Stocks moyens / coût annuel des achats) \*360

 $R_2$ : Rotation stocks PF = (Stocks moyens / coût annuel de production) \*360

Les stocks figurant au numérateur sont égaux à la moyenne des stocks observés à l'ouverture et à la clôture de l'exercice. Le numérateur et le dénominateur du ratio doivent être évalués de façon homogène. Les stocks sont évalués au coût d'achat (comprenant les frais d'achats), au coût de production (comprenant les charges directes et indirectes de production) s'il s'agit de stocks de PF.

#### **c) Le délai de rotation des clients**

R : Rotation de crédit-clients = ((CC et comptes rattachés + EENE) / CA TTC) \* 360

On peut prendre le poste « créance client du bilan de clôture », mais il est préférable d'inscrire au numérateur la moyenne des créances et des effets observés à l'ouverture et à la clôture de l'exercice. Le ratio mesure la durée moyenne du crédit consenti aux clients. Il faut faire attention, car les créances sont TTC dans le bilan et le CA hors taxe dans le compte de résultat. On calcule donc les ventes TTC en laissant les créances telles quelles.

#### **d) Le délai de rotation des fournisseurs**

R : Rotation des fournisseurs = (dettes FRS<sup>(1)</sup> / (achats TTC + services extérieurs TTC)) \* 360

Les règles observées, concernant la TVA, pour le calcul de ce ratio sont analogues à celles indiquées à propos du ratio de crédit-clients.

*(1) En réalité « dettes FRS et comptes rattachés ». C'est donc généralement la totalité des consommations en provenance des tiers qui doit être comparée aux dettes FRS. Par contre, les fournisseurs d'immobilisations sont exclus du ratio.*

### **3) La liquidité et la solvabilité**

La liquidité du bilan écarte le risque de faillite. La liquidité du bilan se définit par le fait que les actifs à moins d'un an sont supérieurs aux dettes à moins d'un an. La liquidité du bilan fait présumer que la vente progressive des stocks et l'encaissement des créances permettra de payer les dettes dans les semaines ou les mois à venir. Le risque de faillite est faible à court terme.

La trésorerie due aux opérations d'exploitation, c'est le sang de l'entreprise. La panne de trésorerie, c'est l'infarctus, l'arrêt du cœur. La trésorerie due aux opérations de bilan, c'est l'huile du moteur d'une voiture. Le manque d'huile entraîne le coulage des bielles. Quelle que soit la puissance de la voiture ou la santé du corps, le manque de trésorerie, c'est la cessation de paiement à plus ou moins longue échéance, ce qui peut entraîner la liquidation et la mort de l'entreprise.

La trésorerie est un fluide au même titre que l'air comprimé, l'eau ou l'électricité. L'importance de leur consommation n'indique pas la santé de l'entreprise, mais l'entreprise ne peut vivre sans ces fluides. Il en est de même de « l'argent » qui rentre, qui sort ou qui est en caisse ou à la banque.

Il ne faut pas confondre :

- La liquidité des actifs : possibilité de les échanger rapidement contre de la monnaie ;
- Et la liquidité du bilan : résultat d'une comparaison entre les actifs liquides et le passif exigible.

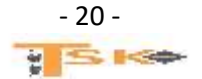

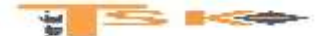

#### a) La solvabilité de l'entreprise

R : La solvabilité = Actif total (actif réel) / Capitaux étrangers (total des dettes)

La solvabilité se définit dans la perspective d'une liquidation de l'ensemble de l'entreprise, notamment si elle se trouve en cessation de paiement par suite d'un manque de liquidité du bilan. L'entreprise est solvable dans la mesure où l'actif réel est suffisant pour permettre de payer toutes les dettes.

#### b) Ratios de liquidité

R : Ratio de liquidité générale = Actif à moins d'un an/ Dettes à moins d'un an

Les banques exigent habituellement que ce ratio soit supérieur à 1, ce qui signifie que le fonds de roulement financier est positif.

R : Ratio de liquidité immédiate = disponibilité / dettes à moins d'un an

Ce ratio ne comprend au numérateur que les disponibilités (y compris les VMP). Leur liquidité est parfaite. Actuellement, les entreprises utilisent largement les possibilités du découvert bancaire pour assurer leur trésorerie. On tend donc à renoncer au calcul de ce ratio.

### **4) Les ratios liés aux marges et résultats**

L'évolution de l'activité est mesurée par le taux de variation d'un indicateur d'activité. Traditionnellement, cet indicateur est le chiffre d'affaire (HT).

R : Taux de variation du chiffre d'affaires = (CA n – CA n-1) / CA n-1

On peut remplacer le chiffre d'affaires par la valeur ajoutée. On obtient ainsi un indicateur plus approprié pour mesurer l'augmentation ou la baisse, de la création de « richesse économique ».

#### **a) La profitabilité**

L'étude de la profitabilité met en relation une marge ou un profit avec le niveau d'activité (mesuré par le chiffre d'affaires). Le résultat constitue le résumé des performances globales de l'entreprise. Il entre dans le calcul du taux de marge bénéficiaire.

R : Taux de marge bénéficiaire = résultat de l'exercice / CA HT

On peut préférer l'EBE pour mesurer la profitabilité car il est indépendant de la politique de financement et de la réglementation fiscale. Il mesure bien les performances industrielles et commerciales de l'entreprise.

R : Taux de « marge brute » d'exploitation = EBE / CA HT

Dans les entreprises commerciales, la marge commerciale est le premier indicateur des performances.

R : Taux de marge commerciale = Marge commerciale / Ventes de marchandises

#### b) La répartition de la VA

On calcule la répartition de la VA entre les parties prenantes :

- Le personnel Charges de personnel / VA
- 

L'Etat (IS + Impôts et taxes) / VA

- Les associés (Dividendes + Intérêts des CCA) / VA
- 
- L'entreprise Autofinancement / VA

Les prêteurs intérêts des dettes / VA

- 21 -  $\frac{1}{2}$  is represented by

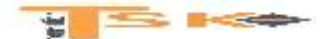

#### **c) La rentabilité de l'entreprise ou rentabilité financière**

La rentabilité se définit comme le rapport entre un profit et les moyens en capitaux ayant permis de l'obtenir.

R : Taux de rentabilité des CP = Résultat de l'exercice / Capitaux propres

Cependant, ce taux de rentabilité risque d'être biaisé par les résultats exceptionnels (exemple d'une plus-value de cession qui ne se reproduira pas à l'avenir). Aussi, on peut préférer mesurer la rentabilité des CP à partir du RCAI.

R : Taux de rentabilité des CP = RCAI / CP

#### **d) La rentabilité économique**

La rentabilité économique exprime la rentabilité moyenne de l'ensemble des CI dans l'entreprise, que ces capitaux soient des capitaux propres ou des capitaux empruntés. Elle intéresse surtout les prêteurs car elle conditionne la capacité de remboursement de l'entreprise. Traditionnellement, on calcule ce ratio en mettant au numérateur la somme du résultat (rémunération des CP) et des intérêts des dettes financières (rémunération des capitaux empruntés). Le dénominateur rassemble toutes les ressources stables.

**R : Rentabilité économique = (RCAI + intérêts) / (Capitaux propres + dettes financières)**

Cependant, ce ratio est influencé par les charges calculées (DAP) dont le montant répond souvent à des considérations plus fiscales qu'économiques. Aussi, préfère-t-on actuellement mesurer la rentabilité économique au moyen de l'EBE.

**R : Rentabilité économique = EBE / Ressources stables**

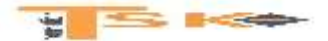

## **Chapitre 8 : La prévision du BFRE (le BFR Normatif)**

#### *Prévoir un BFRE lorsque tous les postes sont proportionnels au CA HT.*

La prévision du BFRE nécessaire au fonctionnement de l'entreprise est basée sur la relation existant entre les éléments du BFRE et le CA. Le BFRE, constaté d'après un bilan, est ponctuel. En réalité, l'activité est souvent irrégulière et le BFRE fluctue autour d'une moyenne. Pour prévoir le BFRE, il faut connaître les durées d'écoulement (stocks, clients, fournisseurs) et la structure du chiffre d'affaires. Le calcul du BFRE dépend de la structure du CA et des durées d'écoulement.

### **1) prévision des coefficients de structure**

Les prévisions sont élaborées par le service d'études et de méthodes. Pour un chiffre d'affaires hors taxe de 200 € les éléments du coût de production sont les suivants :

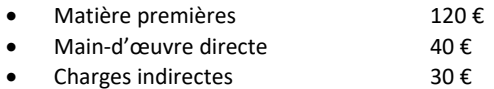

La structure du chiffre d'affaires est alors exprimée par les coefficients de structure suivants :

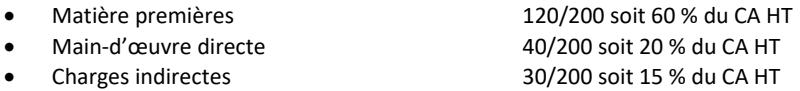

Les coûts et le chiffre d'affaires peuvent être annuels ou journaliers, mais la même unité de temps doit être retenue tant au numérateur qu'au dénominateur.

### **2) Prévision des durées d'écoulement**

- Durée de stockage des matières premières. Les informations viennent du service des approvisionnements,
- Durée de stockage des produits finis et des en-cours. Les informations viennent de la production,
- Crédit fournisseurs : les informations viennent du service des approvisionnements,
- Crédit clients : les informations viennent des services commerciaux.

Les ratios de rotation indiquent les durées d'écoulement observées sur les bilans des exercices passés. Ces ratios ne doivent pas être confondus avec les durées d'écoulement prévisionnelles élaborées par les services compétents.

### **3) Cas des paiements périodiques**

Le modèle repose sur l'hypothèse conventionnelle d'une continuité d'écoulement des flux d'achats et de ventes.

- Cette hypothèse de continuité est proche de la réalité pour les ventes et pour les achats.
- Cependant l'usage commercial d'effectuer les règlements en fin de mois introduit en pratique une discontinuité des flux.
- Cette hypothèse de continuité est inexacte pour les flux qui sont périodiques en raison de règlements :
	- o TVA (échéance réglementée entre le 15 et le 25 du mois).
	- o Salaires (payés une fois par mois).
	- o Charges sociales (payées le 15 du mois suivant).

Dans tous les cas où les paiements sont discontinus, on les assimile à des flux continus par une convention de calcul.

- Supposons que la TVA collectée sur les ventes du 1<sup>er</sup> au 30 avril soit payée le 20 mai Par convention durée moyenne = 15 + 20 = 35 jours
- Supposons que l'usage soit de régler à 30 jours fin de mois Par convention durée moyenne = 15 + 30 = 45 jours
- Supposons que l'usage soit de régler à 30 jours fin de mois le 15 Par convention durée moyenne = 15 + 30 + 15 = 60 jours

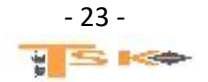

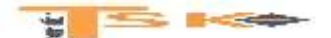

### 4) Méthode de calcul du besoin en fonds de roulement prévisionnel

Le BFRE est fonction du chiffre d'affaires hors taxes. En effet, il existe une relation entre le BFRE et le niveau d'activité. Cette relation est mesurée par le ratio :

#### (BFRE/CA HT)\*360

BFRE = actif circulant d'exploitation – dettes d'exploitation

BFRE = Stocks + Créances d'exploitation – dettes fournisseurs et autres

Pour chaque composante du BFRE, le montant prévisionnel est donné par la formule :

BFRE pour 1 € de CA HT par jour = durée d'écoulement \* coefficient de structure

Le BFRE étant lié au chiffre d'affaires hors taxes, une modification de ce dernier entraîne une variation du BFRE. Les moyens utilisés pour réduire le montant du BFRE peuvent porter :

- Sur la diminution de l'actif circulant d'exploitation : par une meilleure politique de gestion des stocks (accélération de la rotation des stocks conduisant à une diminution des temps d'écoulement), par une relance des clients pour réduire le délai de règlement ;
- Sur l'augmentation du passif (dettes d'exploitation) : par un allongement des crédits accordés par les fournisseurs.

Remarque : la méthode du BFR normatif inclut dans le BFRE, la marge de l'entreprise c'est-à-dire la capacité d'autofinancement. En effet, le poste client a été évalué au prix de vente donc marge incluse, alors que celle-ci ne constitue pas un besoin pour l'entreprise. Il serait plus juste de ne prendre comme besoin, que le coût de revient des produits vendus.

### 5) Amélioration du modèle traditionnel

Le modèle traditionnel repose sur l'hypothèse simplificatrice d'une proportionnalité entre tous les postes du BFRE et le chiffre d'affaires hors taxes de l'entreprise. Cette hypothèse est critiquable car, une partie du BFRE est, en fait, indépendante du chiffre d'affaires. On peut améliorer le modèle en distinguant dans le BFRE deux parties, la partie fixe de la partie variable.

 $BFRE = ax + b$ 

- Avec ax : partie variable du BFRE
- Avec a : BFRE variable pour 1 € de CA HT par jour
- Avec x : CA HT par jour,
- Avec b : partie fixe du BFRE

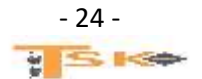

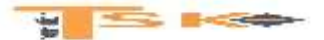

## **Chapitre 9 : Le plan de financement**

La création et le fonctionnement d'une entreprise génèrent des besoins de financement, besoins qui doivent être financés sainement.

### **1) Les besoins de financement**

Il existe essentiellement deux catégories de besoin de financement. Ceux liés aux investissements de l'entreprise et ceux liés à l'exploitation de l'entreprise.

Lorsqu'il s'agit de d'investissements, il faut financer d'une part l'acquisition de cet investissement, et d'autre part les dépenses accessoires de ce même investissement (par exemple : les frais de transport, les frais d'installation, etc…..).

Concernant les besoins liés à l'exploitation, on distingue essentiellement le besoin en fonds de roulement (BFR) et les besoins en trésorerie liés à des « accidents de parcours ».

On peut rappeler que le BFR est un besoin permanent dû au cycle d'exploitation ainsi qu'aux décalages créés par les délais de paiement (crédits client ; dettes fournisseurs). Quant aux « accidents de parcours » cela signifie que l'entreprise peut connaître à un moment ou à un autre, un manque de trésorerie. Par exemple lors d'une grosse réparation d'une machine en panne ou lorsque qu'une grosse commande n'a pas été payée.

### **2) Les moyens de financement**

Ils sont constitués par les apports personnels ou le capital social, la capacité d'autofinancement, les emprunts et les primes.

- Les apports personnels ou le capital social
	- o On parle d'apport personnel, lorsqu'il s'agit d'un chef d'entreprise individuelle
	- o On parle de capital social, lorsqu'il s'agit d'une société (SARL, SA….)
- La capacité d'autofinancement

CAF = Résultat net + DAP (charges non décaissables)\*

\*On peut calculer la CAF à partir de l'EBE. Par ailleurs, pour les entreprises individuelles, on retranchera aussi au RN les prélèvements personnels

- Les emprunts ou l'endettement
	- o Emprunts auprès du groupe ou des associés
	- o Emprunts auprès des établissements de crédit
	- o Emprunts obligataires
	- o Crédit-bail
- Les primes ou subventions

Le plan de financement est un document prévisionnel faisant apparaître dans un tableau les besoins et les ressources de financement. On peut distinguer deux cas. Le 1<sup>er</sup> est celui de l'entreprise qui se créé et le 2<sup>ème</sup> est celui de l'entreprise qui existe déjà.

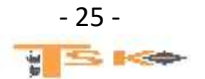

## **WE KNOW FIN121 – Introduction à l'analyse financière EXERCICES**

#### **EXERCICE 1**

Le salon de coiffure « chez Sandra » comprend le 01 janvier N les éléments suivants :

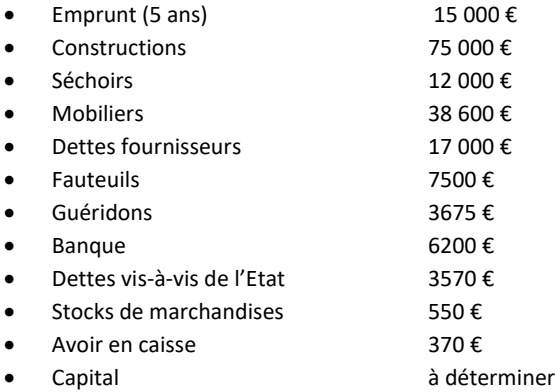

Présentez le bilan au 1<sup>er</sup> janvier N en faisant apparaitre la valeur des fonds propres (capital)

#### **EXERCICE 2**

Etablissez les 4 bilans après chacune de ces opérations

- Une personne crée une entreprise individuelle en apportant 30 000 € de son compte personnel sur le compte bancaire de l'entreprise à la BNP.
- La BNP lui débloque un prêt de 100 000 € à rembourser sur 5 ans.
- Elle achète une machine valant 20 000 € qu'elle règle aussitôt par chèque.
- Elle achète également des MP pour 25 000 € qu'elle règlera par chèque à 30 jours fin de mois.

#### **EXERCICE 3**

Etablissez les 5 bilans après chacune de ces opérations

- Une personne crée une entreprise individuelle le 10 juillet N en faisant un apport personnel de 50 000 € sur le compte bancaire de l'entreprise à la BNP.
- Le 11 juillet, elle achète des matières premières valant 20 000 € qu'elle règle aussitôt par chèque.
- Le 12 juillet, elle retire 1000 € de la BNP pour les verser dans la caisse de l'entreprise.
- Le 13 juillet, elle débloque un prêt de 20 000 € qui sera remboursé sur 2 ans.
- Le 15 juillet, elle achète une machine valant 35 000 € (règlement par chèque 10 000 € immédiatement, le solde le 31 décembre).

#### **EXERCICE 4**

M. Sutter acquiert l'entreprise individuelle de M. Kroupi le 3 juillet N. Les conditions de cette acquisition sont les suivantes :

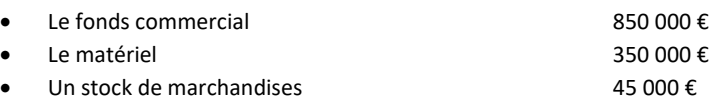

M. Sutter s'engage à régler les dettes fournisseurs de M. Kroupi pour 275 000 €. M. Sutter ouvre un compte auprès de la BNP au nom de son entreprise. M. Sutter apporte 600 000 € et il a obtenu un prêt auprès de la BNP pour 400 000 €

Etablir le bilan de départ de l'entreprise de M. Sutter à la date du 3 juillet N.

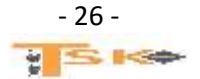

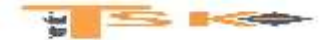

#### **EXERCICE 5**

Au 31/12/N, Monsieur Chevalier vous donne les renseignements suivants concernant son entreprise :

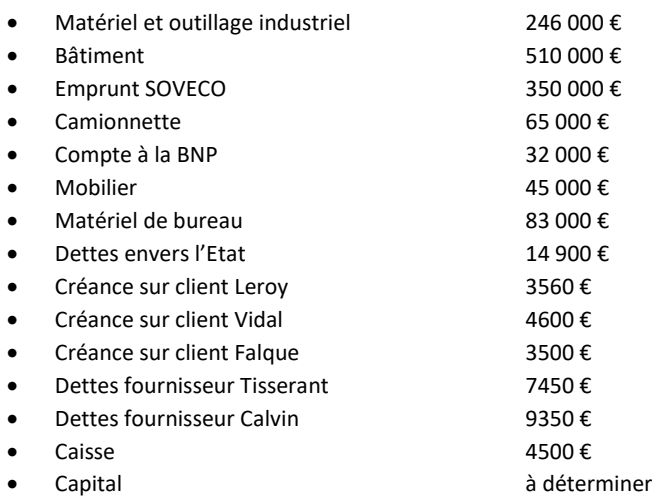

Présentez le bilan au 31/12/N en faisant ressortir la valeur des fonds propres (capital)

#### **EXERCICE 6**

Le chef comptable de la société industrielle « LEUREUTEROUDI », 3 rue de Paris à Nancy, vous communique la situation au 31 décembre N les postes du bilan suivants :

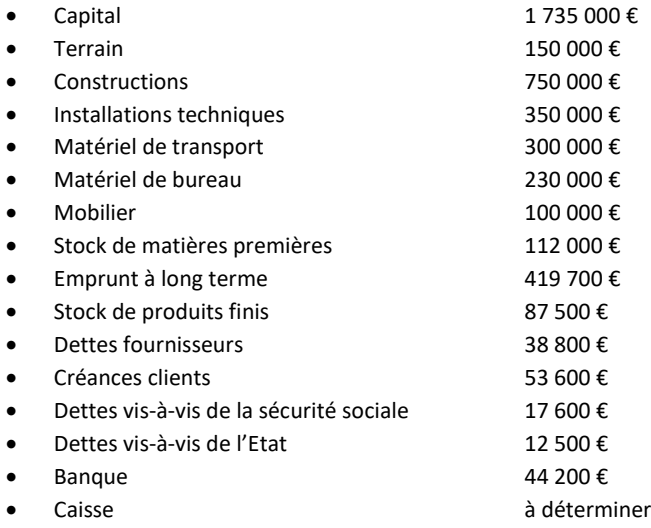

#### **Travail à faire :**

- 1. Etablir le bilan au 31 décembre N (déterminer le montant en caisse)
- 2. Déterminer le montant des grandes masses suivantes :
	- Les capitaux propres
	- L'actif immobilisé
	- L'actif circulant
	- Les capitaux permanents
	- Les capitaux étrangers

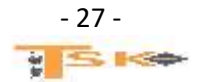

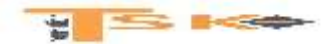

#### **EXERCICE 7**

Soient les éléments suivants :

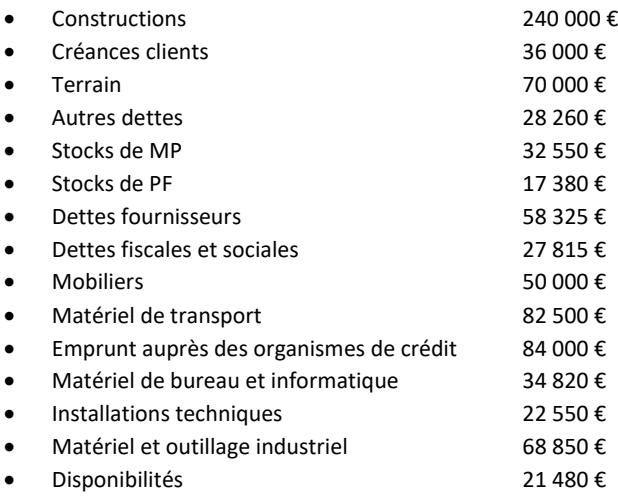

Etablissez le bilan, calculez la valeur des fonds propres et calculez les grandes masses.

### **EXERCICE 8**

Soient les éléments suivants :

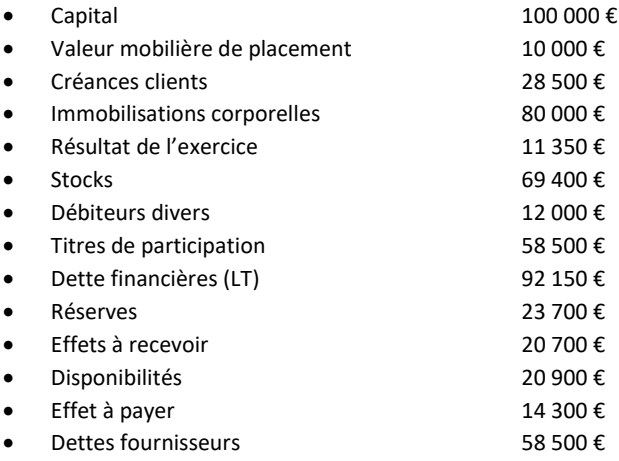

Présentez le bilan de cette entreprise par grandes masses en valeur et en pourcentages.

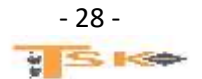

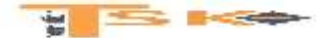

#### **EXERCICE 9**

Soit le bilan au 31/12/N de la société FELGINE

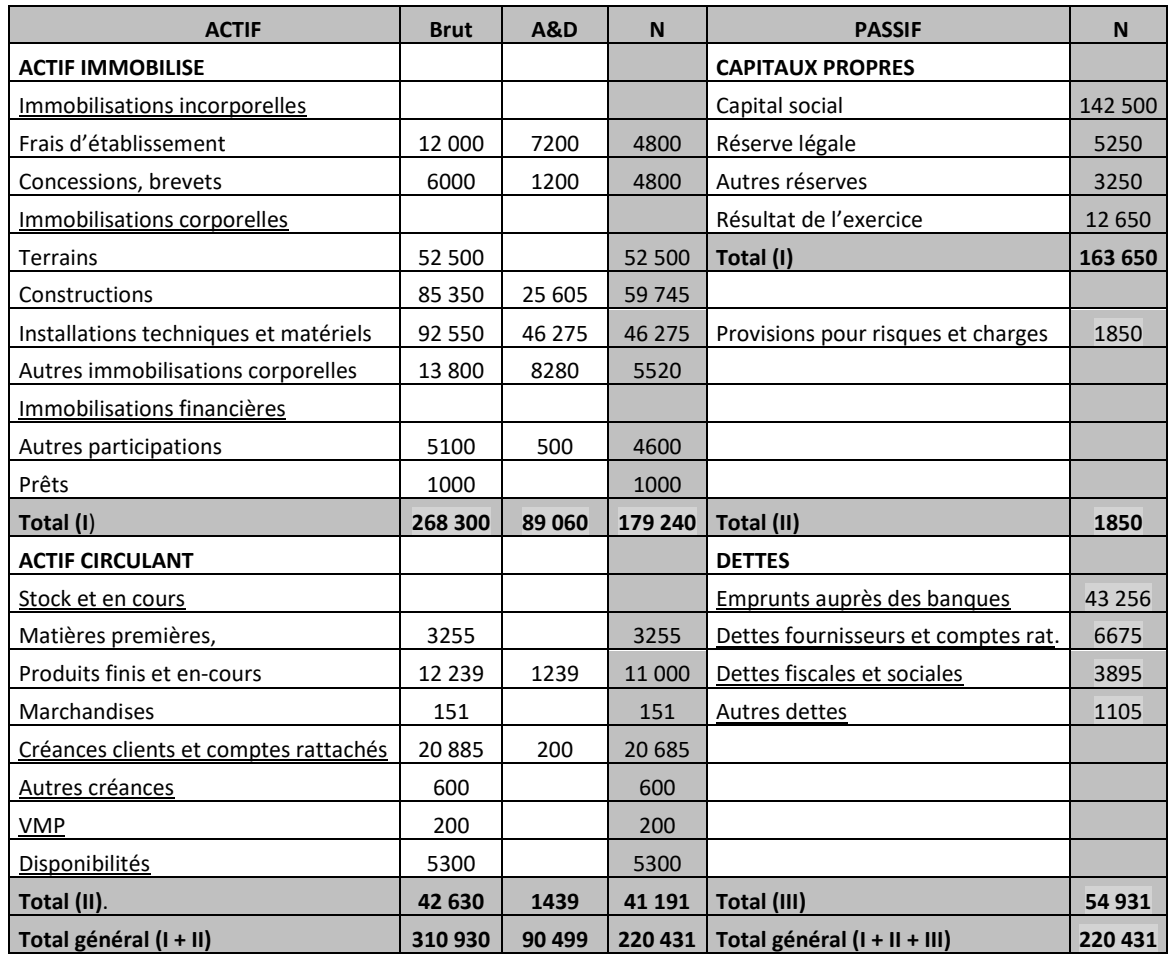

#### **Répondez aux questions suivantes :**

- **1.** Quel est le nom de l'entreprise ?
- **2.** Quelle est la date de clôture de l'exercice comptable ?
- **3.** Quelle est la période de l'exercice comptable ?
- **4.** Quelle est la nature de son activité ?
- **5.** Quelle est la valeur brute des immobilisations ?
- **6.** Quelle est la valeur nette des immobilisations ?
- **7.** Quelle est la valeur des amortissements pratiqués ?
- **8.** L'entreprise provisionne-t-elle un élément de l'actif immobilisé ?
- **9.** Quelle est la valeur brute de l'actif circulant ?
- **10.** Quelle est la valeur nette de l'actif circulant ?
- **11.** Existe-t-il des dépréciations de l'actif circulant ?
- **12.** Quel montant doit-elle à ses fournisseurs ?
- **13.** Quelle est la somme due par les clients de l'entreprise ?
- **14.** Cette entreprise, a-t-elle d'autres créances ?
- **15.** Cette entreprise possède-t-elle des valeurs mobilières de placement ?
- **16.** Quel est le montant des fonds disponibles en trésorerie ?
- **17.** L'entreprise réalise-t-elle un bénéfice ou une perte ?
- **18.** Quelle est la valeur de son capital ?
- **19.** Quelle est la valeur de ses capitaux propres ?
- **20.** L'entreprise a-t-elle contracté des emprunts ?

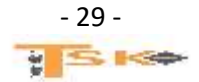

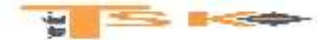

#### **EXERCICE 10**

La société Lorraine de Meubles vient d'acquérir un camion aux conditions suivantes :

- $\bullet$  Camion 88 000€ (HT)
- Frais de mise à disposition 1100€ (HT)
- Treuil pour remorquage 4500€ (HT)

La facture est du 3 novembre, la mise en service se fait le 6 novembre N et la TVA est de 20 %. Présentez le tableau d'amortissement de ce camion (amortissement en système linéaire sur une durée de 5 ans).

#### **EXERCICE 11**

Une machine a été achetée au prix de 52 000 €. Elle a été régulièrement amortie par annuités constantes sur 5 ans. Au 31/12/N, après inventaire, sa VNC est de 28 000 €. Déterminez la date de mise en service de cette machine.

#### **EXERCICE 12**

Au 31 décembre 2021 fin du neuvième exercice annuel de l'entreprise EXPRESSION, on vous demande de compléter le tableau ci-dessous :

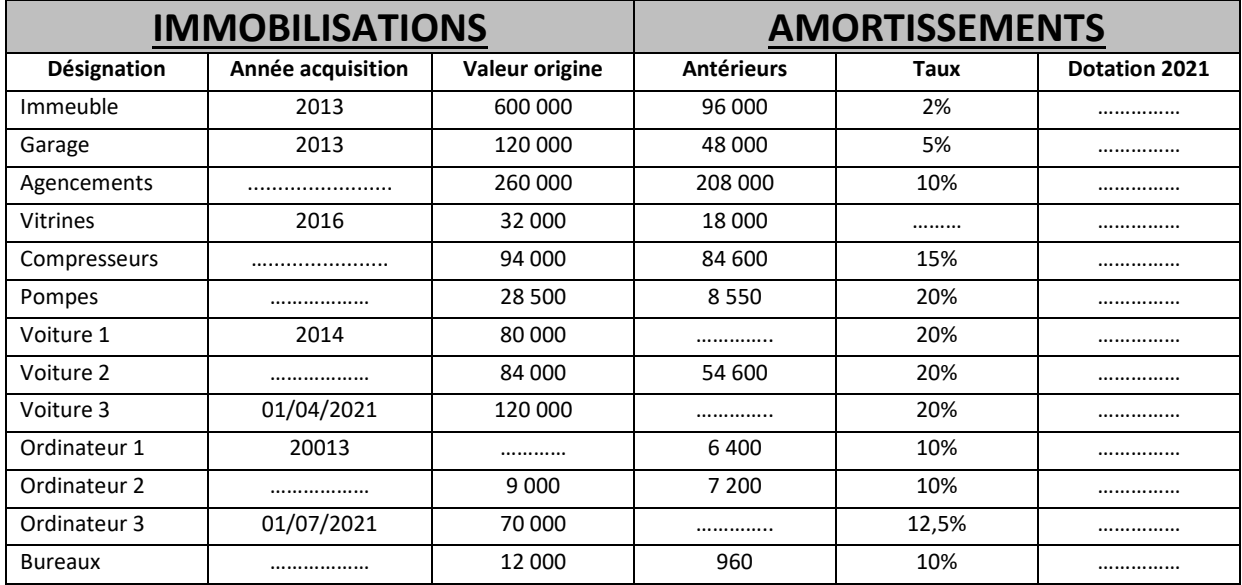

#### **EXERCICE 13**

Une machine achetée 35 000€, le 1<sup>er</sup> novembre de l'année N, figure dans le bilan de fin d'exercice du 31 mars de l'année n+3 pour une valeur nette comptable de 22 312,5€. Calculez le taux d'amortissement linéaire, la durée normale d'utilisation et établissez le tableau d'amortissement de cette machine.

#### **EXERCICE 14**

Un commerçant constate pour l'année N les faits suivants :

Montant des ventes 350 000 €

Bénéfice 37 000 €

Calculez le montant des charges de ce commerçant.

#### **EXERCICE 15**

Pour l'année N une entreprise commerciale a un résultat déficitaire de 38 000 € et son coût de revient (montant des charges) des marchandises vendues s'élève à 1 567 000 €. Calculez le montant des ventes.

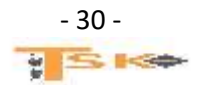

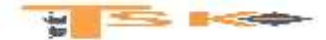

#### **EXERCICE 16**

Un créateur d'entreprise fait les prévisions suivantes pour son premier exercice d'activité :

- Achat de MP 30 % du CA
- Salaires bruts 320 000 €
- Cotisations sociales 140 000 €
- Autres frais généraux 110 000 €
- Résultat de l'exercice 180 000 €

Etablissez le compte de résultat prévisionnel en faisant apparaître le chiffre d'affaires.

#### **EXERCICE 17**

Un créateur d'entreprise fait les prévisions suivantes pour son premier exercice d'activité :

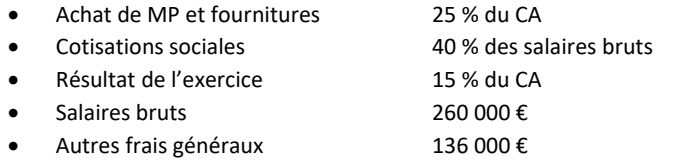

Etablissez le compte de résultat prévisionnel en faisant apparaître le chiffre d'affaires.

#### **EXERCICE 18**

Une entreprise vous communique les informations suivantes :

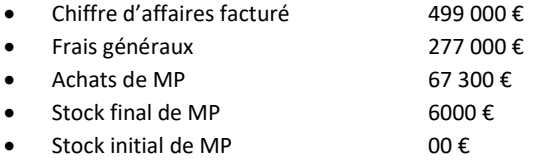

Calculez le montant des achats utilisés, le montant des charges et le résultat de l'exercice.

#### **EXERCICE 19**

Soient deux entreprises appartenant au même secteur d'activité (activité commerciale) et dont les comptes de résultat se présentent dans le tableau ci-dessous.

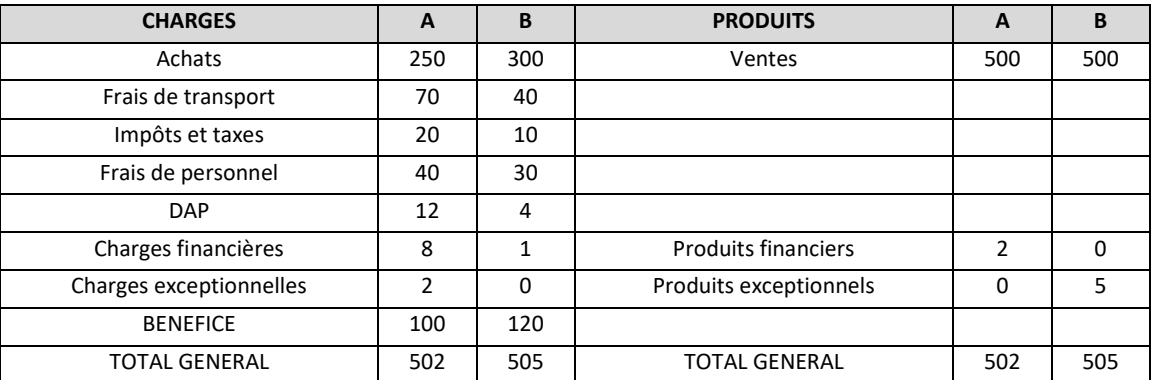

#### **Travail à faire :**

Présentez les SIG

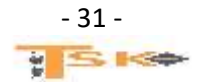

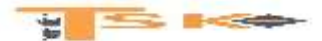

#### **EXERCICE 20**

Vous souhaitez créer une entreprise individuelle à compter du début de l'année N. On vous demande d'établir le compte de résultat prévisionnel de la 1ère année d'activité à partir des prévisions suivantes et de calculer les SIG.

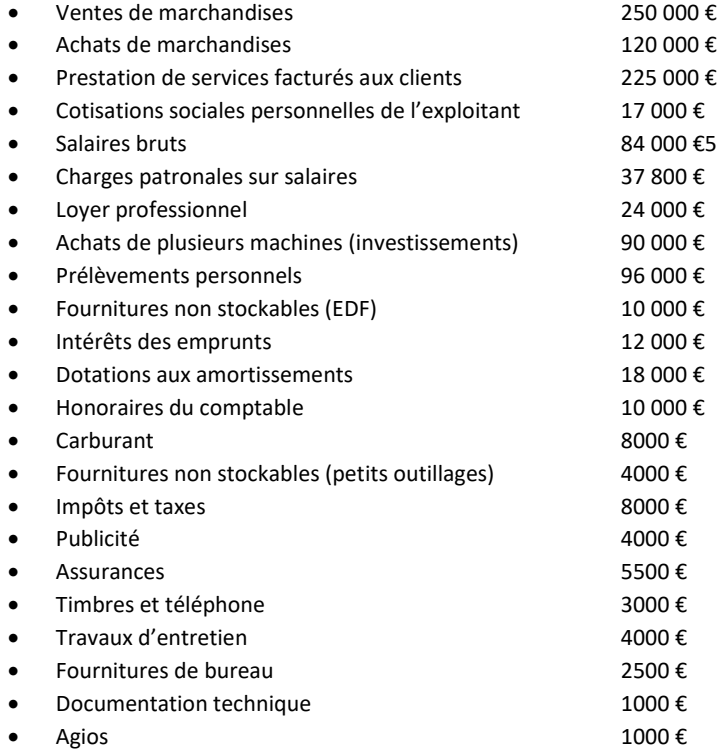

#### **EXERCICE 21**

Soit le compte de résultat de l'entreprise A. Calculez les SIG

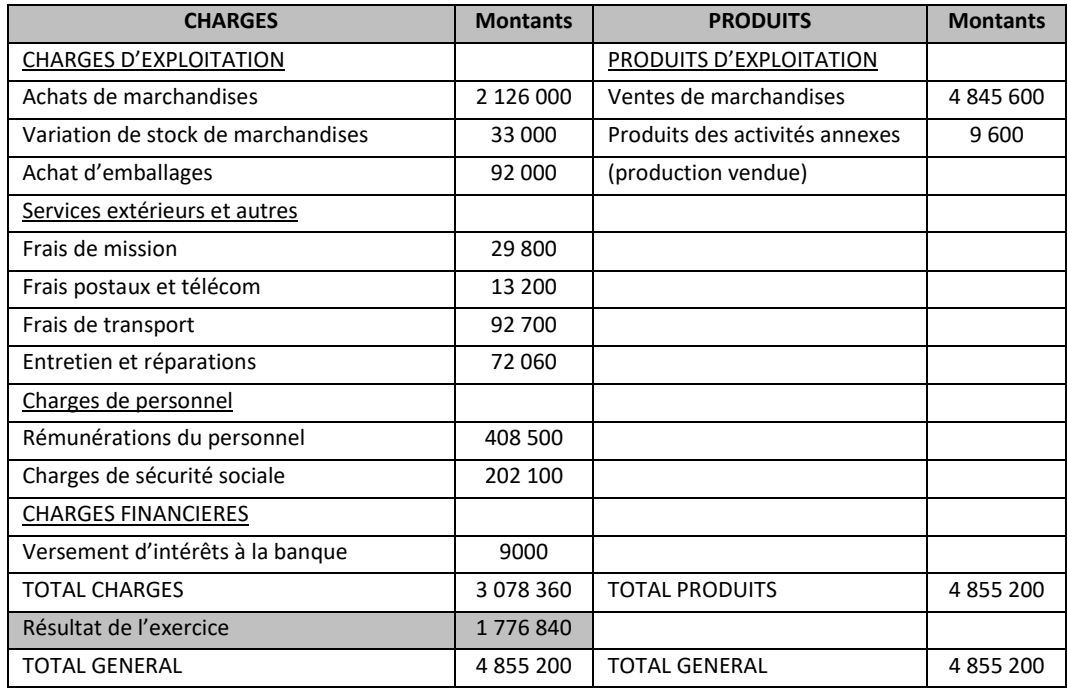

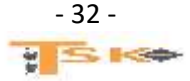

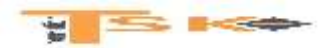

### **EXERCICE 22**

Soit le compte de résultat de l'entreprise B. Calculez les SIG

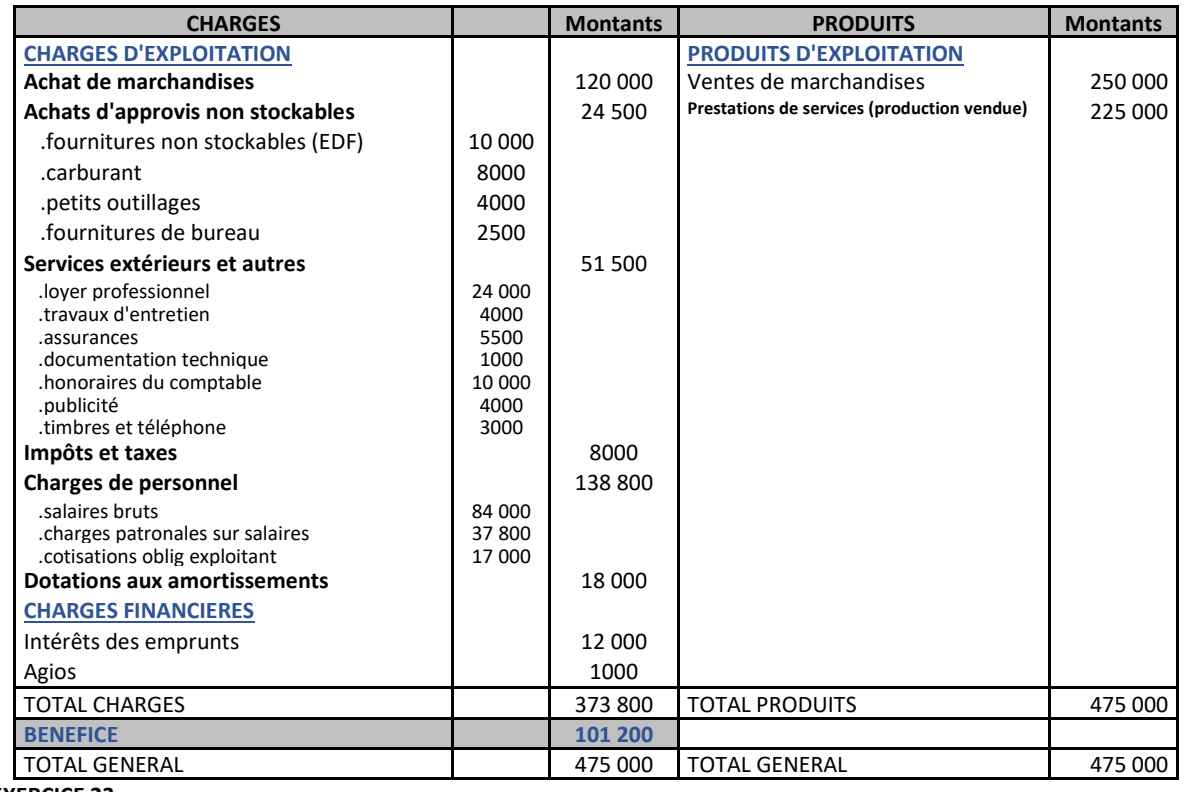

#### **EXERCICE 23**

Soit le compte de résultat de l'entreprise C. Calculez les SIG

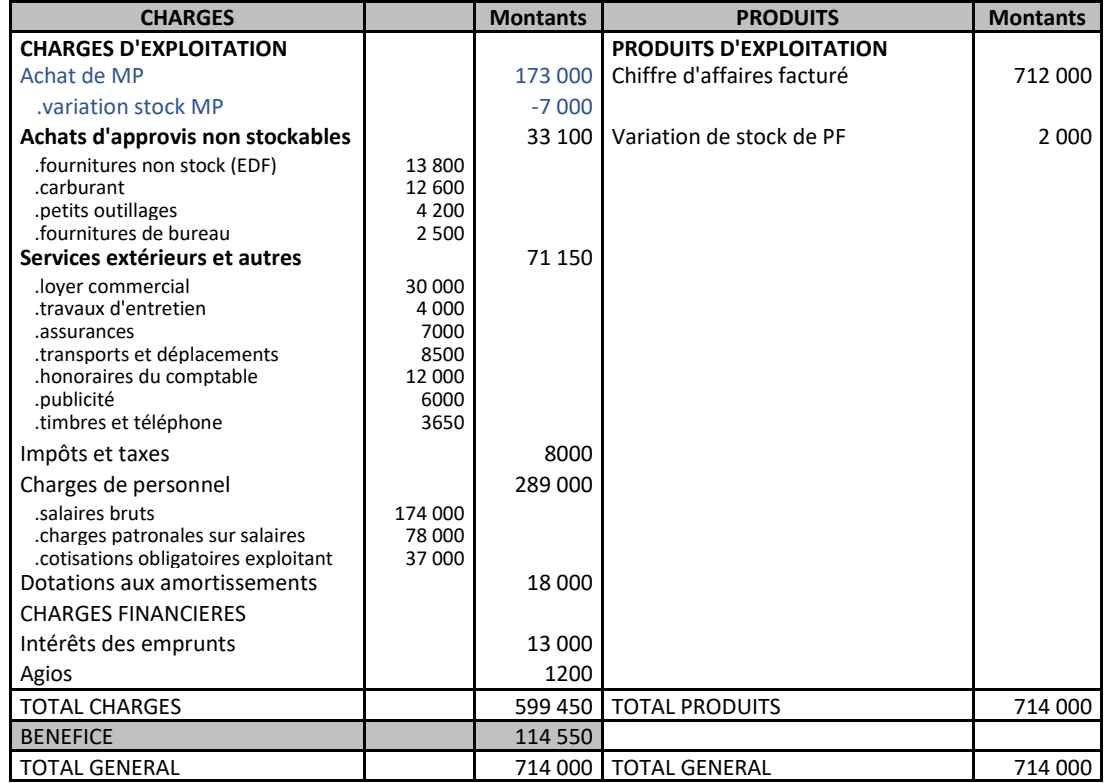

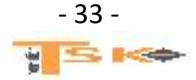

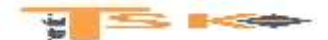

#### **EXERCICE 24**

Monsieur FRANQUIN envisage de créer son entreprise individuelle début janvier N pour exercer l'activité de fabrication de pièces de précision. Ses prévisions sont les suivantes pour son 1er exercice d'activité :

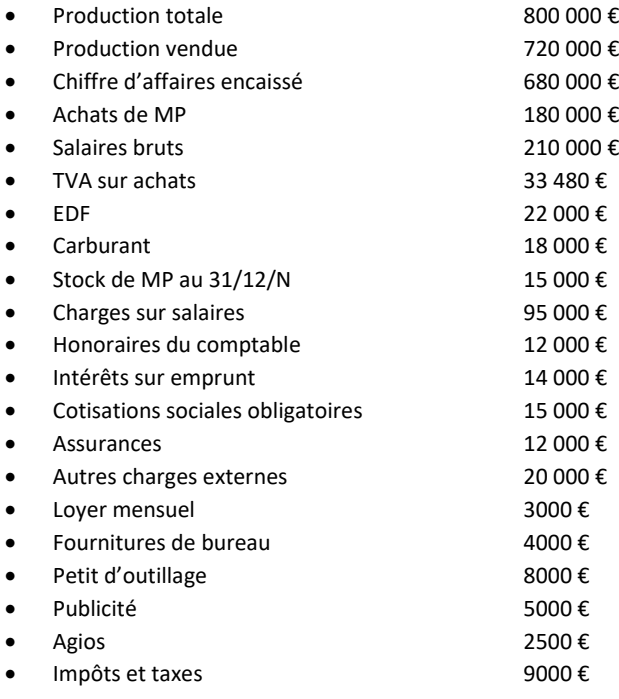

#### **INVESTISSEMENTS**

- Machine A, date d'acquisition et de mise en service le 01/01/N. Prix HT : 120 000 € amortie en linéaire sur 8 ans.
- Machine B, date d'acquisition et de mise en service le 16/01/N. Prix HT : 60 000 € amortie en linéaire sur 5 ans.

#### **Travail à faire :**

- 1. établir le CR prévisionnel pour N
- 2. calculez les SIG et exprimez ces résultats en pourcentages par rapport à la production totale.

#### **EXERCICE 25**

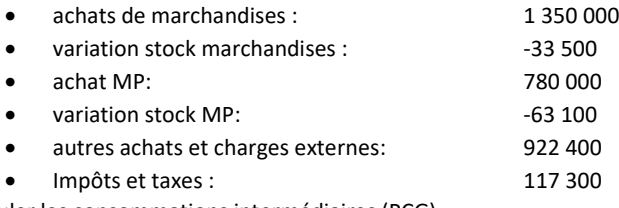

Calculer les consommations intermédiaires (PCG)

#### **EXERCICE 26**

On a : chiffre d'affaires HT = 10 000 € ; taux de marque = 55 %. Calculer le coût d'achat des marchandises vendues.

Un commerçant a acheté un lot de blouson à 30 € l'unité. Il les revend en réalisant une marge de 25 % du prix de vente. De combien a-t-il majoré le prix d'achat ? Répondre sous forme d'une fraction

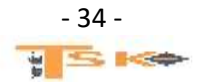

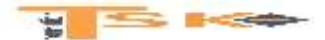

#### **EXERCICE 27**

Monsieur LORCA exploite une entreprise individuelle depuis plusieurs années. Il vous fournit les renseignements comptables suivants relatifs à l'année N.

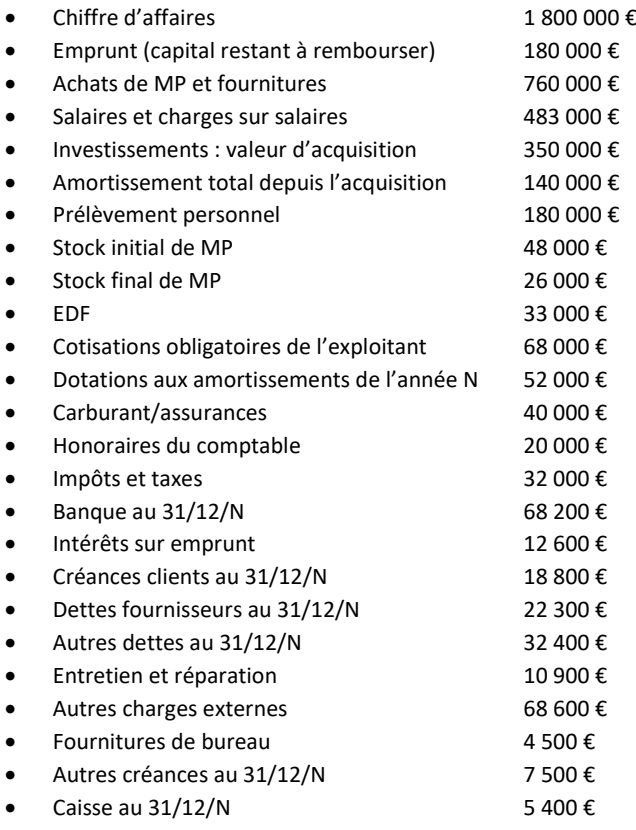

#### **Travail à faire :**

Etablissez le compte de résultat et le bilan de cette entreprise à la fin de l'exercice comptable. Vous équilibrerez votre bilan en calculant la valeur des fonds propres à la fin de l'exercice N.

#### **EXERCICE 28**

Vous disposez de l'extrait de la balance au 31/12/20N, après inventaire, de l'entreprise « FELGINE ». Présentez le compte de résultat et présentez les Soldes Intermédiaires de Gestion.

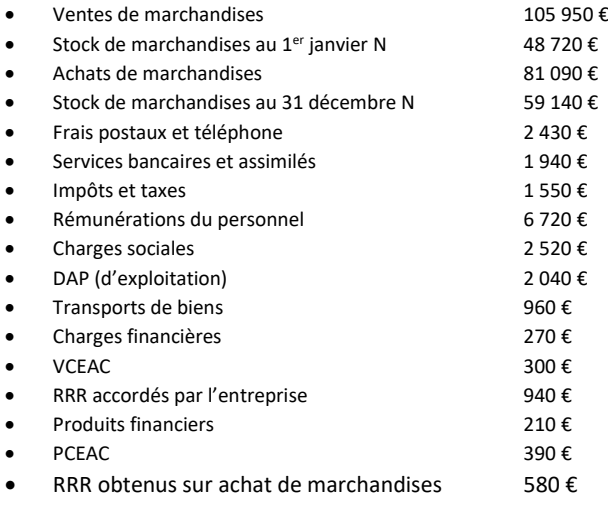

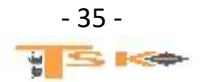

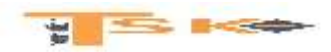

### **EXERCICE 29**

Le compte de résultat de l'entreprise BADIN se présente ainsi, fin 20N :

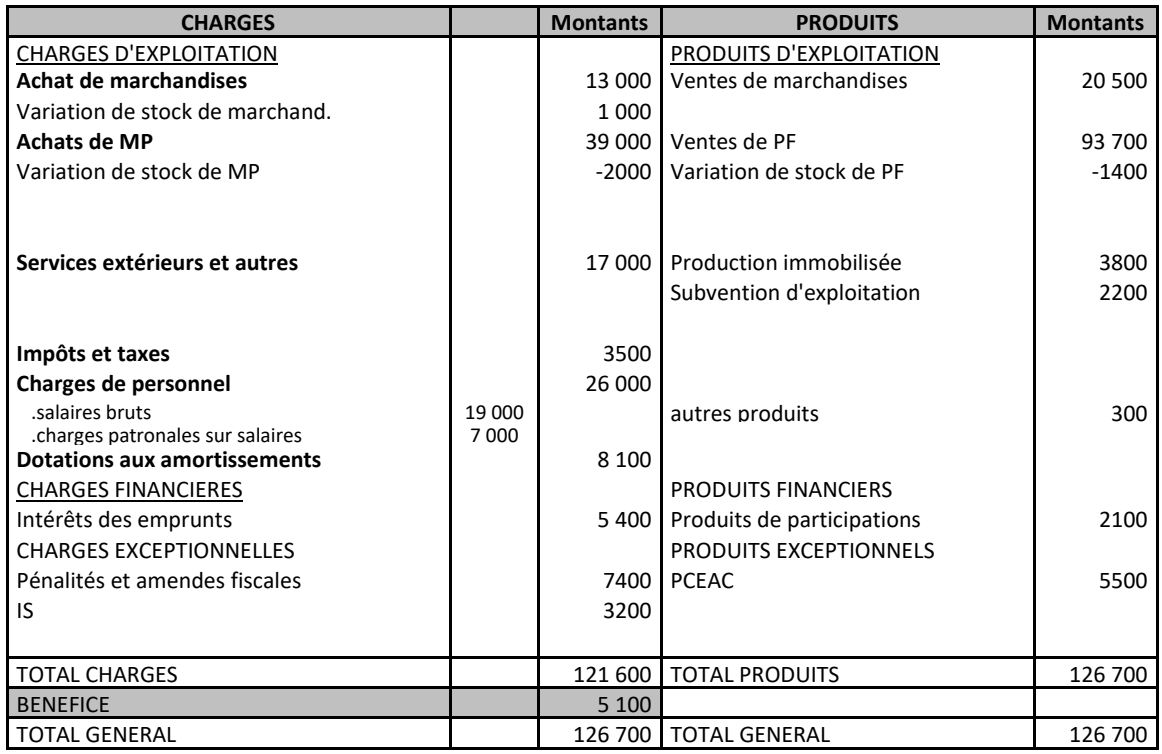

Calculez les SIG

### **EXERCICE 30**

A partir des postes suivants, présentez le compte de résultat et présentez les SIG :

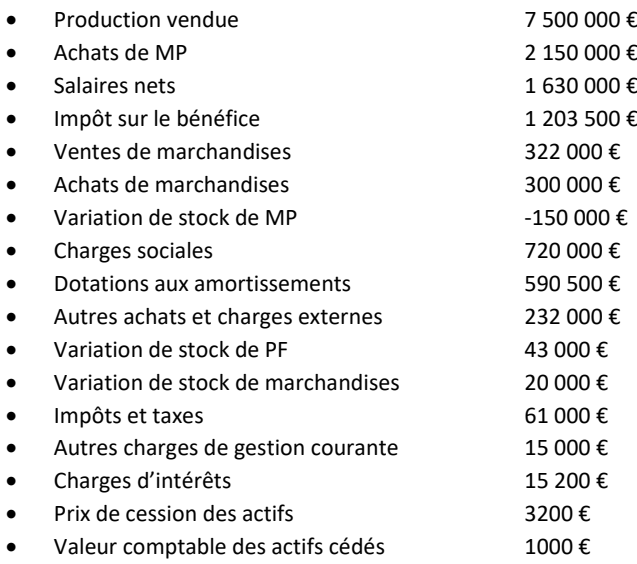

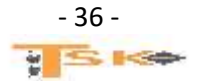

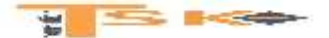

#### **EXERCICE 31**

- Les cessions d'éléments d'actif immobilisés réalisées par la société LE GOELAND au cours de l'exercice, se sont soldées par une moins-value de 10 000 €.
- La société LE GOELAND a reçu une subvention d'exploitation de 100 000 €.
- Les ventes de PF s'élèvent à 1 750 000 €.
- Les impôts et taxes représentent 5 % de la VA et l'IS est égal au résultat de l'exercice.
- Durant l'exercice, les comptes 687 et 787 n'ont pas été mouvementés.
- Le résultat de l'exercice est égal à 50 % du résultat d'exploitation.
- Parmi les éléments du résultat financier, on relève que le compte 686 a été débité de 3000 € alors que le compte 786 a été crédité de 5000 €.
- A l'ouverture de l'exercice, le stock de Produits Finis s'élevait à 430 000 € alors qu'il s'établit à 610 000 € à la clôture.
- Les charges de personnel correspondent à 92,5 % des consommations en provenance des tiers.
- Il a été pratiqué des DAP d'exploitation pour 120 000 € et des RAP d'exploitation pour 42 000 €.
- La société a construit, pour ses propres besoins, un entrepôt dont le coût de production s'élève à 70 000 €.
- L'excédent des charges de gestion courante sur les autres produits de gestion courante correspond à 2,75 % des consommations en provenance des tiers.
- Le résultat exceptionnel de l'exercice est un profit de 8000 €. (Sans compter la cession des actifs).
- La VA représente 60 % de la production de l'exercice et Il n'y a pas de participation des salariés aux résultats.

#### **Travail à faire :**

Calculez les SIG de la société LE GOELAND

#### **EXERCICE 32**

Soit les renseignements suivants concernant l'entreprise X :

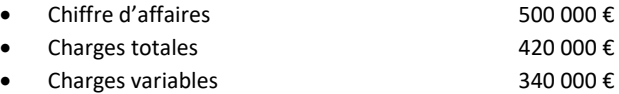

#### **Travail à faire :**

Calculer la marge sur coût variable en valeur et en pourcentage du chiffre d'affaires ainsi que le SR

#### **EXERCICE 33**

Dans une entreprise, le taux de marge sur coût variable est égal à 25 % du chiffre d'affaires. Les charges fixes s'élèvent à 200 000 € jusqu'à 1 000 000 € de chiffre d'affaires, puis elles passent brutalement à 320 000 € au de-là de ce chiffre. Déterminer le seuil de rentabilité lorsque le chiffre d'affaires est inférieur à 1 000 000 € et le nouveau seuil lorsque le chiffre d'affaires est supérieur à 1 000 000 €.

#### **EXERCICE 34**

Un entrepreneur prévoit de fabriquer 150 000 articles. Les charges de structure s'élèvent à 360 000 € et le coût variable unitaire prévu est de 3 €. Le prix de vente unitaire est de 6 €. Il ne variera probablement pas au cours du prochain exercice.

#### **Travail à faire :**

- 1. Calculer la marge sur coût variable en valeur et en pourcentage du chiffre d'affaires.
- 2. Calculer le seuil de rentabilité. Combien doit-il produire/vendre d'articles avant de réaliser un bénéfice ?

#### **EXERCICE 35**

Dans une entreprise, le taux de marge sur coût variable est de 37,5 % du CA net ; les charges fixes s'élèvent à 446 000 €.

#### **Travail à faire :**

- 1. Calculer le seuil de rentabilité.
- 2. On prévoit pour le prochain exercice une hausse des coûts variables de 10 % et une hausse des coûts fixes de 5 %. Le prix de vente ne changera pas. Calculez le taux de marge sur coût variable et le nouveau point mort.

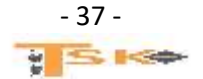

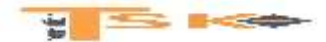

#### **EXERCICE 36**

Les charges de l'entreprise MARBRIER ont été les suivantes au cours du dernier exercice :

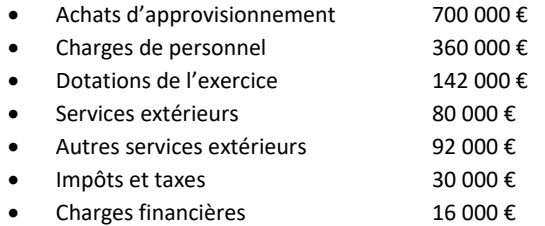

Il n'y avait ni stock initial, ni stock final. Le chiffre d'affaires s'est élevé à 1 716 000 €. On vous communique le tableau de ventilation des charges en charges opérationnelles et charges de structure. (Tableau à compléter)

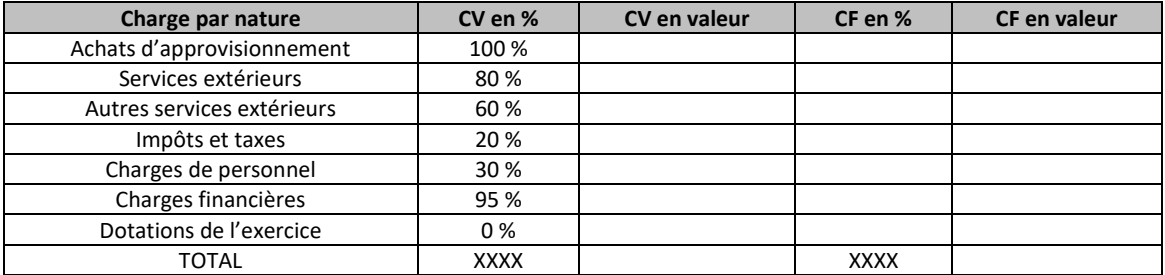

#### **Travail à faire :**

- 1. Calculer le montant des charges variables et le montant des charges fixes.
- 2. Déterminer le seuil de rentabilité.

#### **EXERCICE 37**

L'entreprise TISSALP envisage de commercialiser un nouveau type de gant et se fixe comme objectif d'atteindre le point mort la première année et de réaliser un profit de 400 000 € l'année suivante. La fabrication impliquerait des frais fixes annuels de 1 000 000 €, le coût variable unitaire s'élèverait à 10 € et le prix de vente unitaire à 30 €. Pour réaliser l'objectif visé, quelles productions doivent être réalisées au cours de la première année et de la deuxième année ?

#### **EXERCICE 38**

Deux entreprises A et B fabriquent et vendent un même produit M. Elles pratiquent le même prix de vente, soit 100 € par article. L'une des entreprises est fortement mécanisée. Pour N, le résultat de l'exercice de chacune des deux entreprises peut être calculé à l'aide des données du tableau suivant :

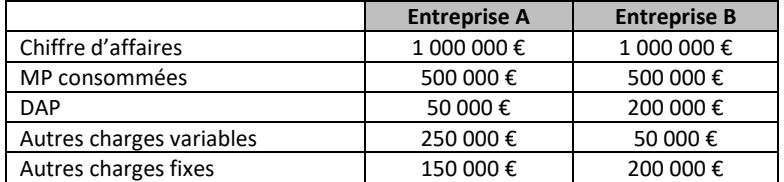

#### **Travail à faire :**

- 1. Quelle est, à priori, l'entreprise la plus mécanisée ? Justifiez votre réponse
- 2. Calculez le résultat de chacune des deux entreprises.
- 3. Calculez le seuil de rentabilité de chacune des deux entreprises.
- 4. Déterminez par le calcul l'entreprise la plus vulnérable au cas où une crise entraînerait une baisse de 50 % du chiffre d'affaires des deux entreprises.
- 5. Pour N+1, chacun des chefs d'entreprise étudie la possibilité de doubler les quantités vendues, en même temps que le résultat. Cet objectif peut être envisagé sans modification de structure. A quel prix de vente cet objectif correspond-il pour chacune des deux entreprises ?

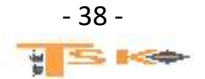

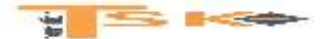

#### **EXERCICE 39**

Monsieur François, salarié, désire créer sa propre entreprise artisanale. Les prévisions (HT), pour la première année d'activité sont les suivantes :

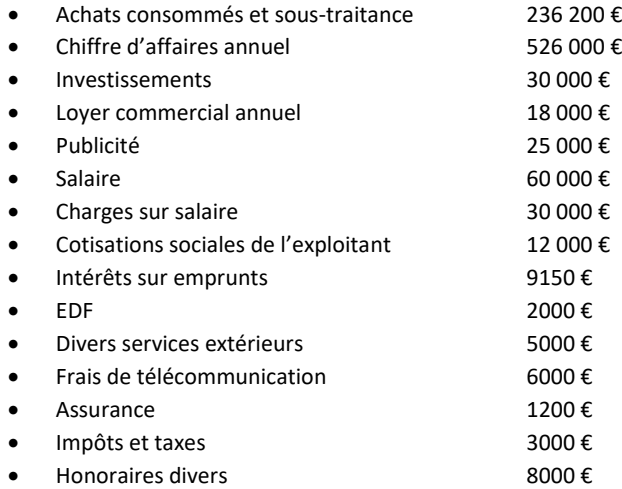

#### **Travail à faire :**

- 1. Etablissez le compte de résultat prévisionnel de la première année, sachant que la durée de vie de l'investissement est de 5 ans et que la méthode d'amortissement est la méthode linéaire.
- 2. Déterminez le seuil de rentabilité de cette première année d'activité sachant que seuls les achats consommés et la sous-traitance seront considérés comme charges variables.
- 3. Quelle serait l'influence d'une augmentation de 10 % des charges fixes ?

#### **EXERCICE 40**

Soient les données suivantes (taux de TVA 20 %):

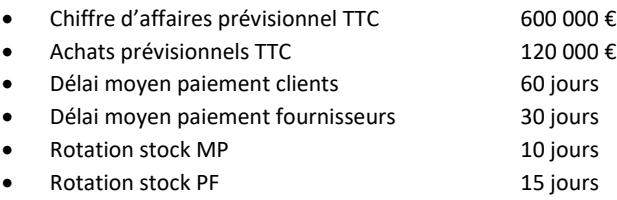

#### **Travail à faire :**

Calculez le BFR

#### **EXERCICE 41**

Monsieur JANIN envisage de créer prochainement une entreprise et vous demande de calculer son BFR compte tenu des éléments prévisionnels suivants (taux de TVA 20 %):

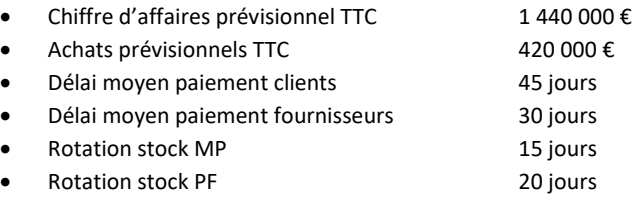

#### **Travail à faire :**

Calculez le BFR

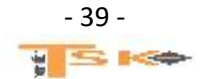

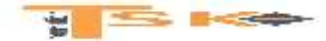

#### **EXERCICE 42**

Soient les éléments suivants :

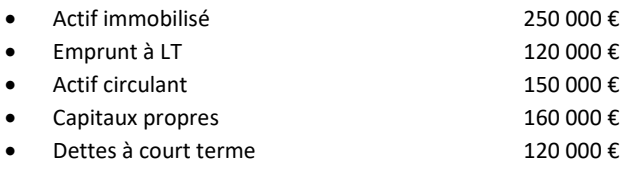

#### **Travail à faire :**

Calculez le fonds de roulement

#### **EXERCICE 43**

Soient les éléments suivants :

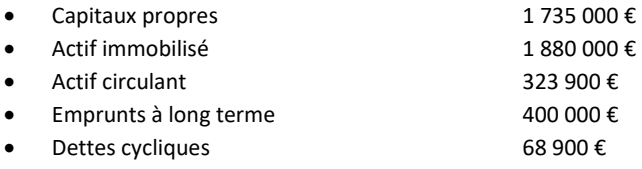

#### **Travail à faire :**

Calculez le fonds de roulement

#### **EXERCICE 44**

Monsieur SARIS exploite une entreprise individuelle depuis 3 ans. Les éléments comptables nécessaires à l'établissement de son bilan au 31/12/N sont les suivants :

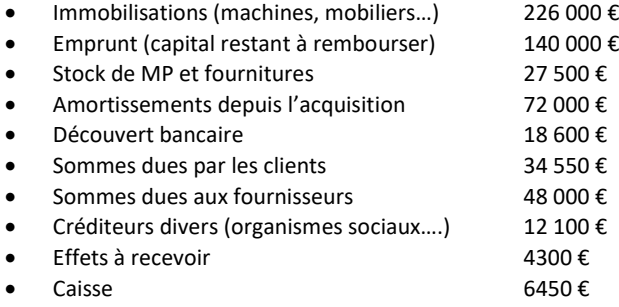

#### **Travail à faire :**

- 1. Etablir le bilan au 31/12/N en faisant apparaître la valeur des fonds propres
- 2. Sachant qu'en N le résultat de l'exercice a été de 105 000 € et que les prélèvements personnels de M. SARIS se sont élevés à 120 000 €, calculez le montant des CP au bilan du 31/12/N - 1.
- 3. Calculez le montant des capitaux permanents, des capitaux étrangers et du passif circulant.
- 4. Calculez le FR, le BFR et la trésorerie au 31/12/N
- 5. Commentez la situation financière de l'entreprise en utilisant les résultats précédents et en utilisant quelques ratios. (autonomie financière, trésorerie, solvabilité…)

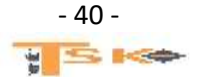

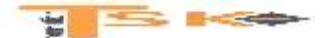

#### **EXERCICE 45**

Monsieur DUVAL désire créer une entreprise de fabrication, début N et vous demande de lui constituer le CR prévisionnel pour la 1ère année d'activité, compte-tenu des renseignements qu'il vous fournit. L'étude de marché permet d'espérer atteindre un CA de 900 000 € dès la première année. Le montant de produits utilisés pour la fabrication envisagée (MP) s'élèverait à 225 000 € HT pour ce volume d'activité (cette charge est considérée comme variable). Les frais de personnel (salaires et cotisations sociales sur salaires) s'élèveraient alors à 270 000 € (cette charge est considérée comme variable). Pour la première année d'activité, monsieur DUVAL estime les autres charges à 252 000 €, qui se répartissent ainsi :

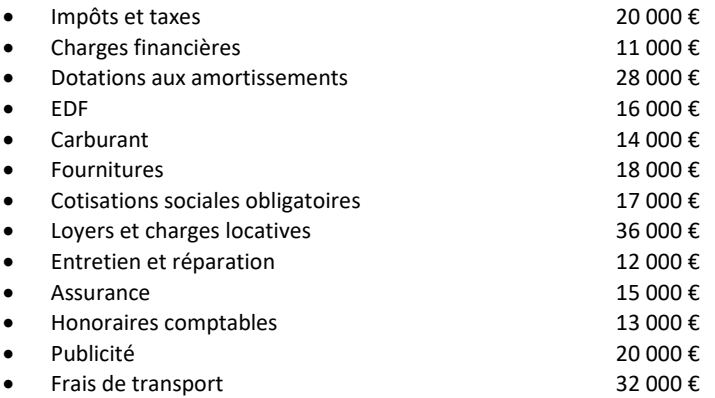

Ces 252 000 € de charges se répartissent en charges variables pour 135 000 € et charges fixes pour le reste. Compte tenu de ces renseignements :

- 1. Etablissez le compte de résultat prévisionnel de l'année N
- 2. Calculez le seuil de rentabilité et les SIG de l'entreprise. Commentez
- 3. Quel serait le bénéfice réalisé en N si le CA s'élevait à 600 000 €
- 4. Quel serait le bénéfice réalisé en N si le CA s'élevait à 1 200 000 €
- 5. Quel devrait être le CA réalisé si M. DUVAL désirait obtenir un bénéfice de 180 000 € en N.

#### **EXERCICE 46**

Voici le bilan de la SARL Delta, candidat pour votre franchise, pour les exercices N et N+1 (on négligera les amortissements et les provisions)

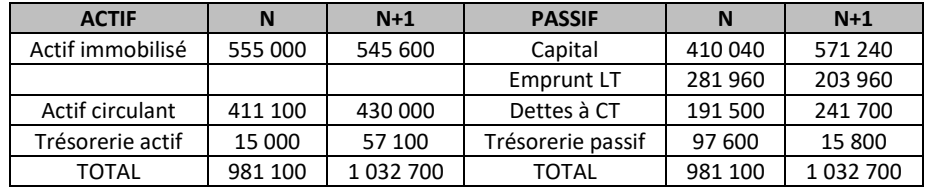

#### **Travail à faire :**

- 1. Calculer pour les deux années le FRNG, le BFR et la TN. Calculer leur variation.
- 2. Quelle relation mathématique existe-t-il entre ces trois éléments ? Expliquez
- 3. Conclure sur l'évolution de la situation financière de l'entreprise.

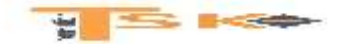

#### **EXERCICE 47**

Le magasin Monet vous a communiqué son bilan :

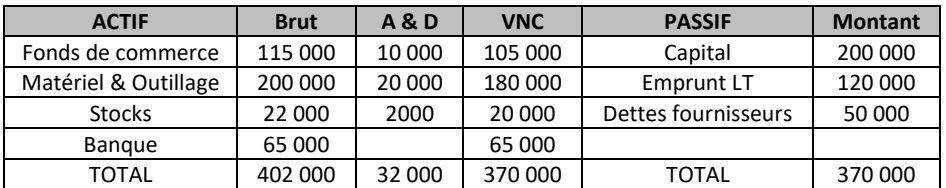

#### **Travail à faire :**

- 1. Calculez le FRNG, le BFR et la TN.
- 2. Calculez des ratios de structure financière et commentez.
- 3. Quelle est la particularité de cette structure financière ? A quoi l'attribuer ? Quel pourrait être l'activité de l'entreprise ?
- 4. Conclure sur la situation financière de l'entreprise.

#### **EXERCICE 48**

Une entreprise vous a remis le document suivant.

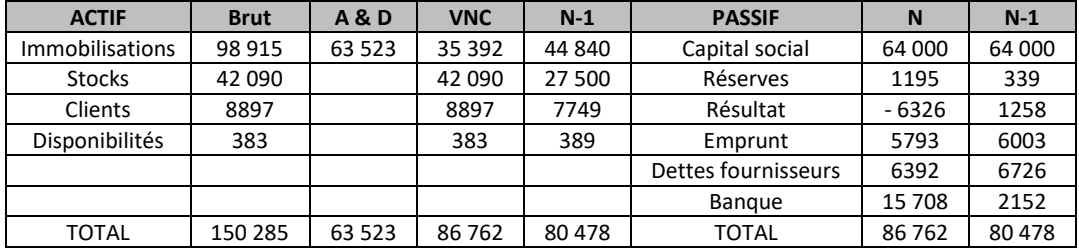

#### **Travail à faire :**

- 1. Calculer le FRNG, le BFR et la trésorerie nette.
- 2. Calculer des ratios de structure financière et des ratios de rotation.
- 3. Conclure sur la situation financière de l'entreprise en tenant compte des évolutions.

#### **EXERCICE 49**

Donnez la signification économique et financière des soldes suivants :

- EBE/EBITDA
- REX/EBIT

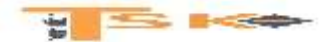

#### **EXERCICE 50**

Analyser la situation de chacun des trois distributeurs et conclure sur la conduite à tenir.

#### **Distributeur 1 :**

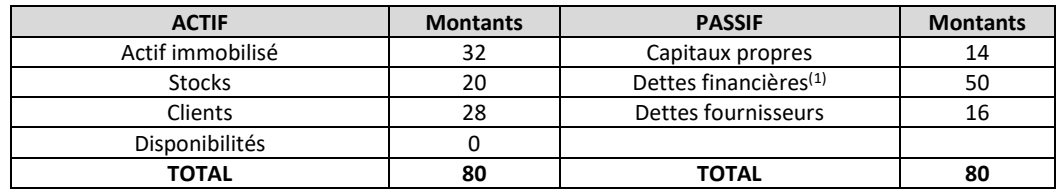

*(1) Dont 6 soldes créditeurs des banques (découvert bancaire)*

- Résultat d'exploitation : 16
- Résultat financier : 4
- Résultat exceptionnel : 3
- Résultat net : 4

#### **Distributeur 2 :**

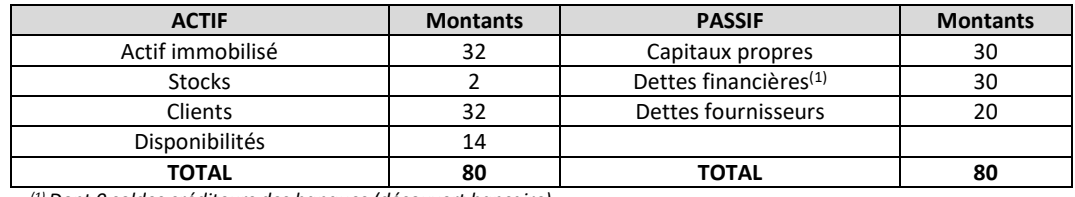

*(1) Dont 0 soldes créditeurs des banques (découvert bancaire)*

- Résultat d'exploitation : 6
- **Résultat financier : 42**
- **Résultat exceptionnel : 0**
- Résultat net : 4

#### **Distributeur 3 :**

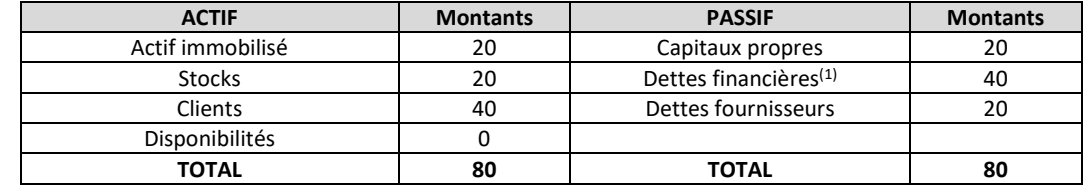

*(1) Dont 40 soldes créditeurs des banques (découvert bancaire)*

- Résultat d'exploitation : 20
- Résultat financier : -24
- Résultat exceptionnel : 8
- Résultat net : 4

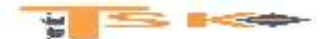

### **EXERCICE 51**

Monsieur Michel Laborde, artisan ébéniste, est installé depuis 1985 dans une petite ville de 3000 habitants. Au 31 décembre N, il désire faire valoir ses droits à la retraite. Son unique salarié, Marc DUCHENE, souhaite reprendre à son compte cette entreprise. Pour l'aider dans sa décision, il vous demande des conseils et vous présente les documents suivants en sa possession :

- Bilan arrêté au 31/12/N de l'entreprise LABORDE
- Compte de résultat de l'exercice N de l'entreprise LABORDE

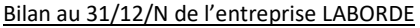

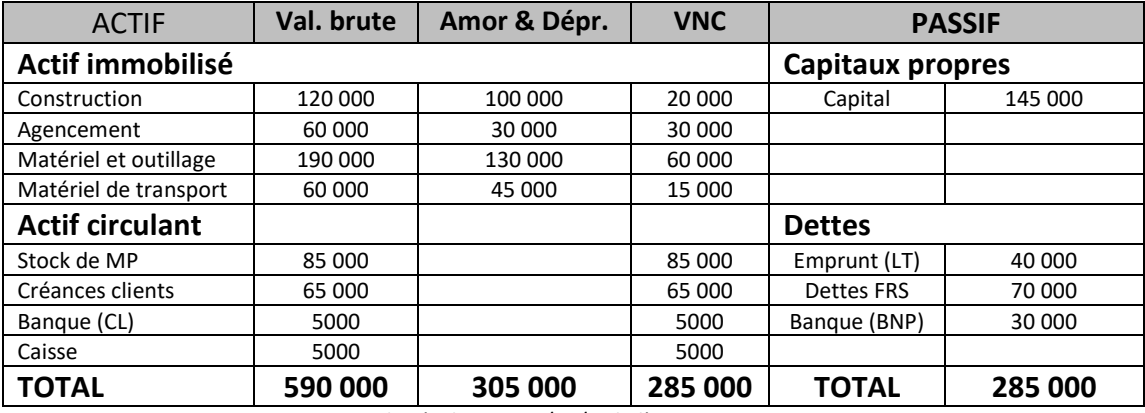

Compte de résultat au 31/12/N de l'entreprise LABORDE

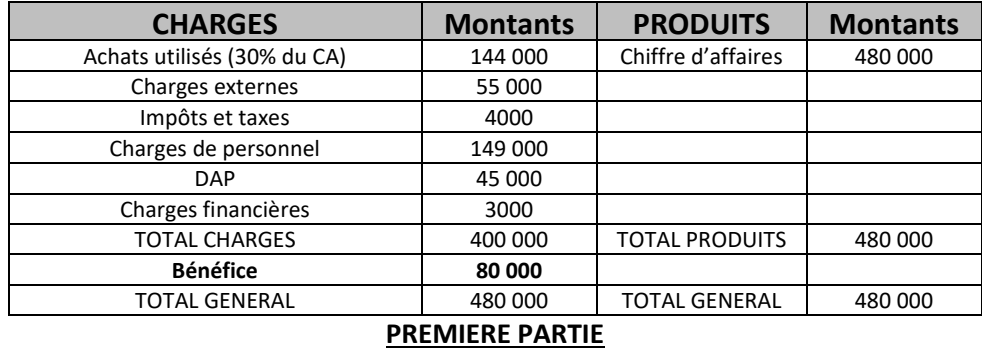

- 1- Faites une analyse succincte du bilan arrêté au 31/12/N. Cette analyse devra vous permettre d'indiquer les points forts et les points faibles de l'entreprise LABORDE tels qu'ils apparaissent au bilan.
- 2- A l'aide du bilan arrêté au 31/12/N, calculez le fonds de roulement, le besoin en fonds de roulement et la trésorerie. A votre avis, que faudrait-il faire pour améliorer le BFR ?
- 3- Quelle est la définition de la valeur ajoutée ? Calculez la VA produite par l'entreprise LABORDE pour l'exercice N.
- 4- Le compte de résultat de l'exercice N fait apparaître un bénéfice de 80 000 €, comment jugez-vous ce résultat ? Donnez les arguments nécessaires pour justifier votre réponse, sachant que le bénéfice net moyen pour cette activité est de 13 % du chiffre d'affaires.
- 5- Pour mieux mesurer la performance de cette entreprise et pour donner un conseil avisé au repreneur éventuel, calculez le seuil de rentabilité. Afin de vous aider, les charges externes se répartissent ainsi :

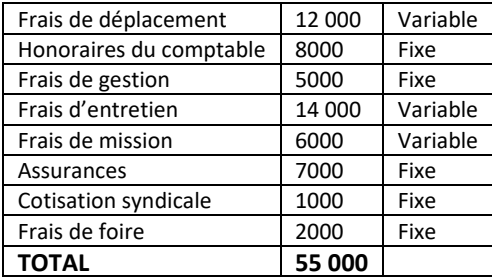

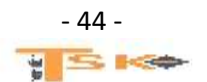

### **MARK BOOK**

### **FIN121 – Introduction à l'analyse financière**

### **DEUXIEME PARTIE**

Monsieur DUCHENE pense que l'affaire est intéressante, il envisage plusieurs hypothèses et celle qu'il retient comme probable pour l'année N est la suivante :

- Il n'aura pas de salarié
- Il rachète à son patron l'ensemble de l'entreprise pour 200 000 € (frais d'acte et d'enregistrement inclus) :

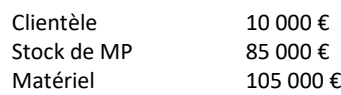

- Il doit acheter dès la reprise une ponceuse à large bande qui lui fera gagner du temps. Prix d'achat (48 000 € TTC). Matériel à amortir au taux linéaire de 10 %. La dotation aux amortissements calculée sur l'ancien matériel est à retenir pour 35 000 €.
- Il louera les locaux 2000 € par mois.
- Il emprunte 150 000 € à la banque sur 7 ans au taux de 8 % et autofinance le reste des besoins. L'annuité de remboursement à la banque sera de 28 000 € dont 12 000 € d'intérêts la première année qui seront les seules charges financières à prendre en compte.
- Ses cotisations personnelles obligatoires seront de 19 000 €.
- Les impôts et taxes ne devraient pas évoluer.
- Il achètera du bois sec au fur et à mesure des besoins et ne stockera plus autant que son prédécesseur car cela immobilise trop d'argent. Il estime ses besoins à 40 000 € d'achat en plus des stocks disponibles. En fin d'année, il pense qu'il restera 10 000 € de stocks.
- Les charges externes actuelles augmenteront de 10 %. Cependant, il envisage de faire un tract publicitaire pour informer la population de la commune, de la reprise d'entreprise. Coût de l'opération : 6000 € HT en plus.
- Il souhaite réaliser un bénéfice lui permettant de prélever 8000 € par mois et de laisser à la disposition de l'entreprise une somme pour le remboursement du capital emprunté.

A partir de ces informations, établissez le compte de résultat prévisionnel pour l'exercice N en précisant le chiffre d'affaires à réaliser.

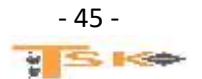